# **BORGUN**

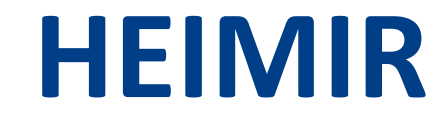

USER GUIDE VERSION 2.0,19.7.2011 Copyright © 2009 Borgun hf.

Borgun hf ǀ Armuli 30 ǀ 108 Reykjavik ǀ Iceland

# History

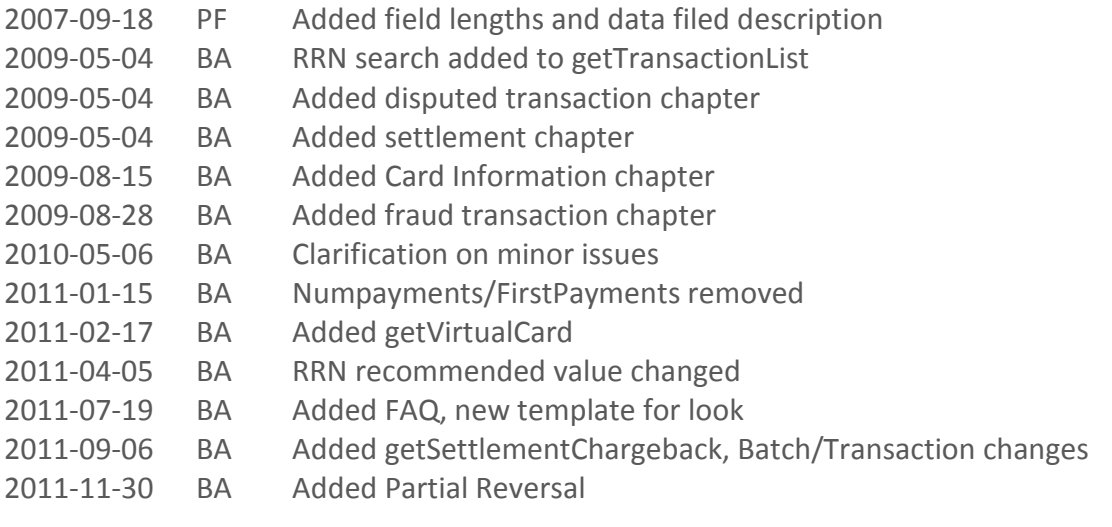

# **Table of Contents**

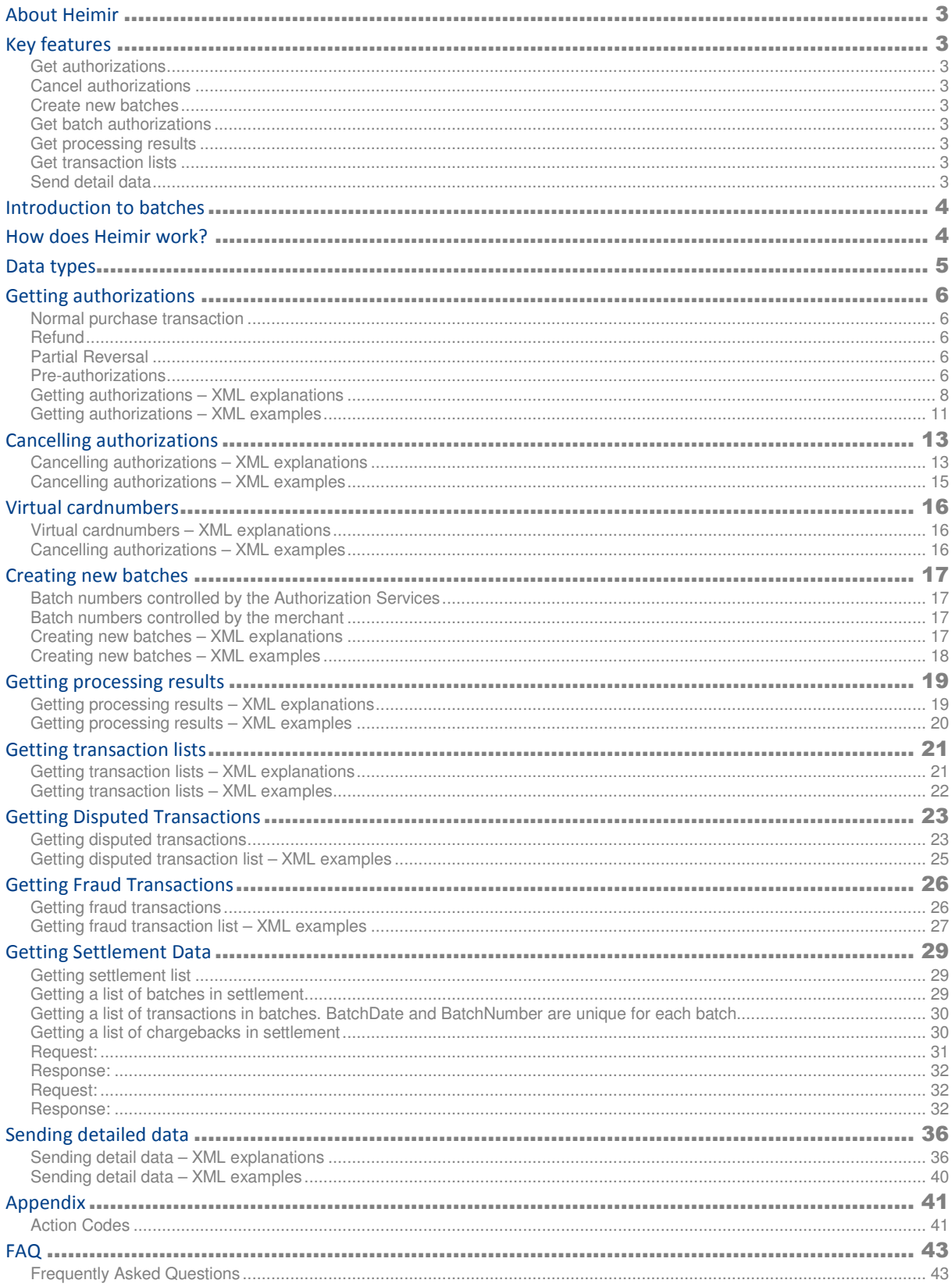

# About Heimir

Heimir is a code name for a web service that allows a merchant to acquire authorizations for credit card transactions and to submit transactions for clearing and settlement.

# Key features

Heimir's key features enable the user to do the following:

Get authorizations – allows the user to either make a *normal purchase transaction* or to pre-authorize it.

The difference is:

If a transaction is *pre-authorized*, the given amount is reserved from the cardholders account. The amount will not be charged to the cardholder until a financial transaction is submitted. The authorization code needs to be stored by the merchant and later used to send in the financial transaction. Financial transactions are submitted by calling getAuthorization with the AuthCode from a previous pre-authorize transaction.

With the normal purchase transaction the cardholders account is charged for the given amount. If the transaction was pre-authorized previously then the transaction must include the authorization code received from that transaction.

This feature also allows the user to make a refund transaction if he wants to refund an amount to the cardholders account.

Cancel authorizations – allows the user to cancel previously authorized transactions. Authorizations can be cancelled if the batch they belong to is still open. If it is closed then a refund transaction must be used.

Create new batches – allows the user to create a new batch. By doing so the user closes the currently open batch and opens a new one.

Get batch authorizations – allows the user to authorize many transactions as one batch.

Get processing results – allows the user to get results from previous batch job.

Get transaction lists – allows the user to get a transaction list from the authorization service listing on either batch or transaction level details about transactions processed through the service.

Send detail data – allows the user to supply detailed invoice after the financial transaction has been processed.

# Introduction to batches

A batch is a unit that the acquirer uses to settle with the merchant. Its a collection of credit card transactions charged over a period of time, usually one day.

Each batch is identified by a batch number and this batch number must be unique per terminal within one year. The batch number can either be controlled by the merchant or the authorization services. This will be explained later.

# How does Heimir work?

Heimir will expose the authorization services with the use of web services. The web services run securely over HTTPS.

All web services provided by Heimir will be password protected. The connecting merchant has to supply username and password each time the merchant calls a Heimir web service.

Once the merchant has connected to the web service he will be able to access the features mentioned above. Using these features the merchant has to send all necessary information on an XML format. This will be explained later. This XML information will then be sent through the web service and a response, also on XML format, will be given.

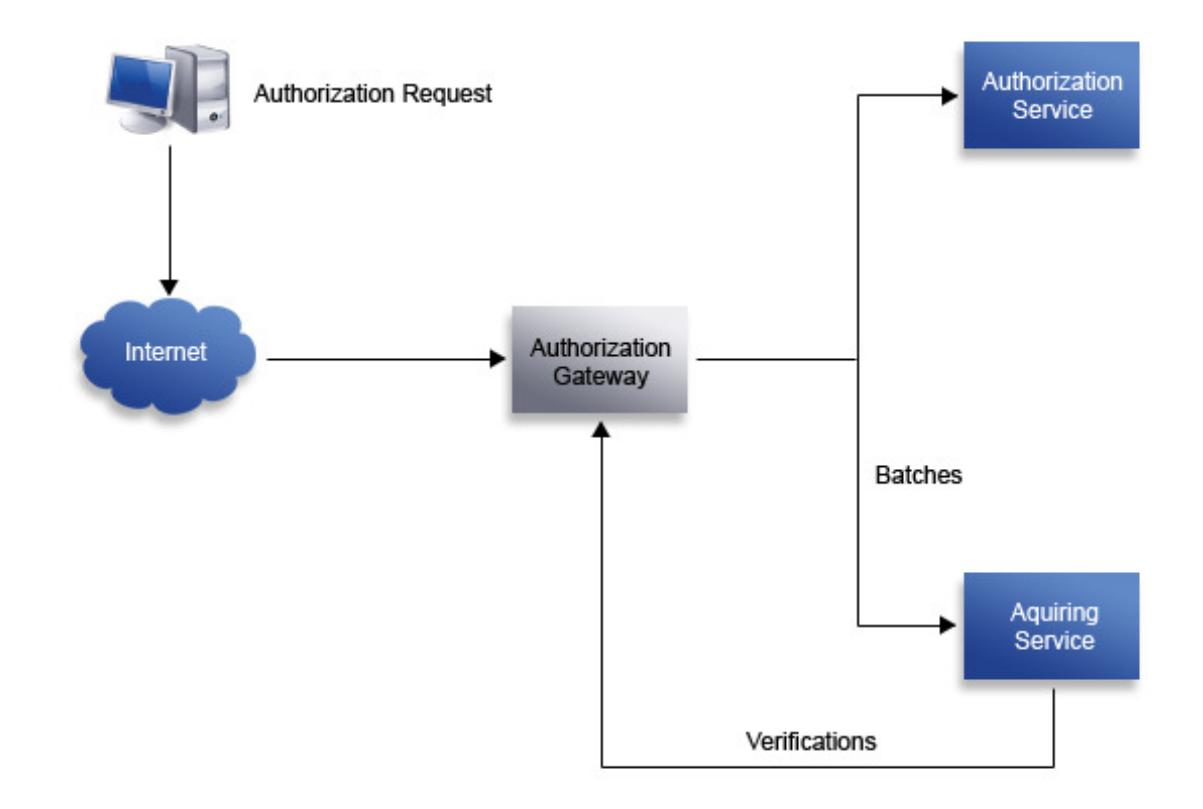

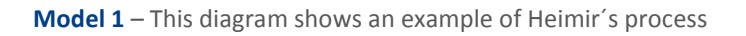

# Data Storage and Manipulation

The security of cardholder account data has become one of the biggest issues facing the payment card industry. Visa and MasterCard have therefore created the Payment Card Industry Data Security Standard (PCI DSS) – a set of industry-wide requirements and processes, which are supported by all international payment card systems.

PCI DSS is intended for any organization that stores, transmits or processes cardholder account and transaction data – merchants, acquiring banks and related service providers.

The PCI standard is available at https://www.pcisecuritystandards.org Please download and review the standard.

While all merchants are required to comply with the Payment Card Industry Data Security Standard, merchants that store, process or transmit card account data may also be required to validate compliance with their acquirer. Please note that for a merchant to be considered compliant, any Service Providers that store, process or transmit card account data on behalf of the merchant must also be compliant.

# Data types

Field Form

- A Alphabetic
- N Numeric
- AN Alphanumeric
- Z ISO 7811 and ISO 7813 track 2 and track 3 data format

Field Length

- 10 Indicates length=10
- LL..19 Indicates max length of 19
- ..17 Variable length up to 17 characters

# Field Code

- M Mandatory
- C Conditional
- O Optional

# Amounts

All amounts are represented with two digits after the decimal and an implied decimal point. Icelandic Krona is therefore represented in aurar. Dollars are in cents etc. For instance 100 USD is in TrAmount as "10000".

# Getting authorizations

### Normal purchase transaction

This element is referred as TransType 1 in the XML sheet. If you want to make a normal purchase transaction you can either insert a variable in the AuthCode in the XML sheet or leave the field empty.

The difference is that if the AuthCode is empty Heimir will request a authorization from the issuer and if successful, Heimir will store the financial transaction in it's database and later submit the financial transaction to the acquirer automatically.

#### OR

If the transaction has already been authorized by the pre-authorizing element or by other channels the AuthCode will contain the auth code that was received during the preauthorization process. This is sometimes referred to as submitting financial transactions. In this case Heimir will store the financial transaction in it's database and not request an authorization from the issuer to make sure the card account does not get reserved twice. Heimir will then later submit the transaction to the acquirer automatically.

In either case the transaction number and batch number are always returned from the web service. If Transaction and Batch variables are not set in input requests they are created and returned in the response.

#### Refund

This element is referred as TransType 3 in the XML sheet. This transaction type is used when merchant wants to refund an amount to customer. If the refund is successful the response to the merchant contains the AuthCode of the reversal, as well as Transaction and Batch numbers. In other case the response contains an error code.

#### Partial Reversal

This element is referred as TransType 4 in the XML sheet. This transaction type lowers the amount on a currently existing sale and advices the issuer to change the cardholders withdrawal limit by the same amount. The transaction type can only be used on a sale created on the same day and therefore in an open batch. The message must contain the original amount, and the new amount.

If the partial reversal is successful the response to the merchant contains the AuthCode of the reversal, as well as Transaction and Batch numbers. In other case the response contains an error code.

#### Pre-authorizations

This element is referred as TransType 5 in the XML sheet. This transaction type is used when the merchant wants to reserve an amount from the customer's credit card. An Authorization Request is then sent to the acquirer. If request was authorized the transaction is added to system database containing the new AuthCode. Transaction and batch numbers are not assigned to the transaction as the transaction is only a preauthorization request. The response sent to the merchant therefore only contains AuthCode, not Transaction and Batch.

# Getting authorizations – XML explanations

# Table GA.1 – Field explanations for a sent XML

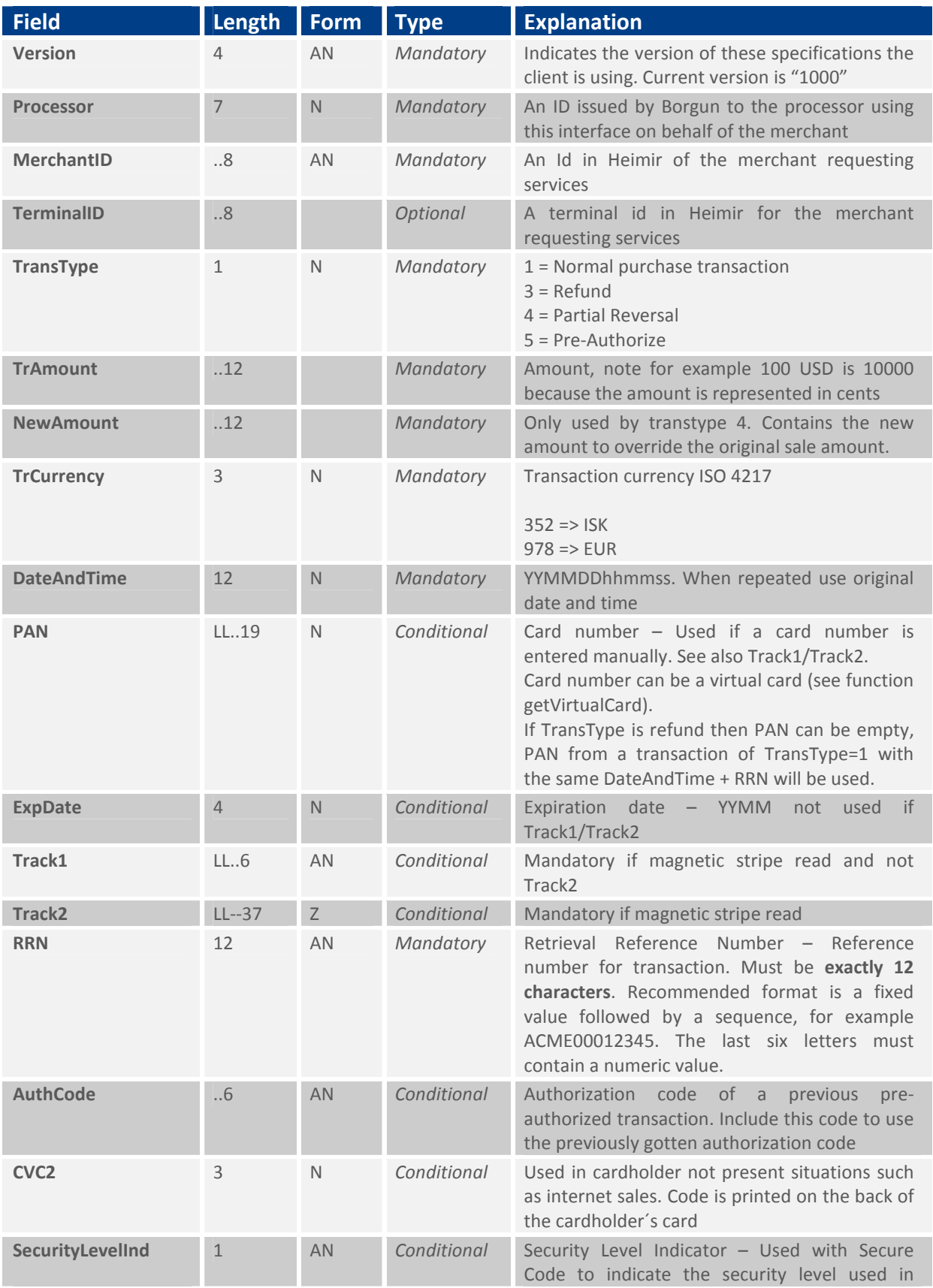

# **BORGUN**

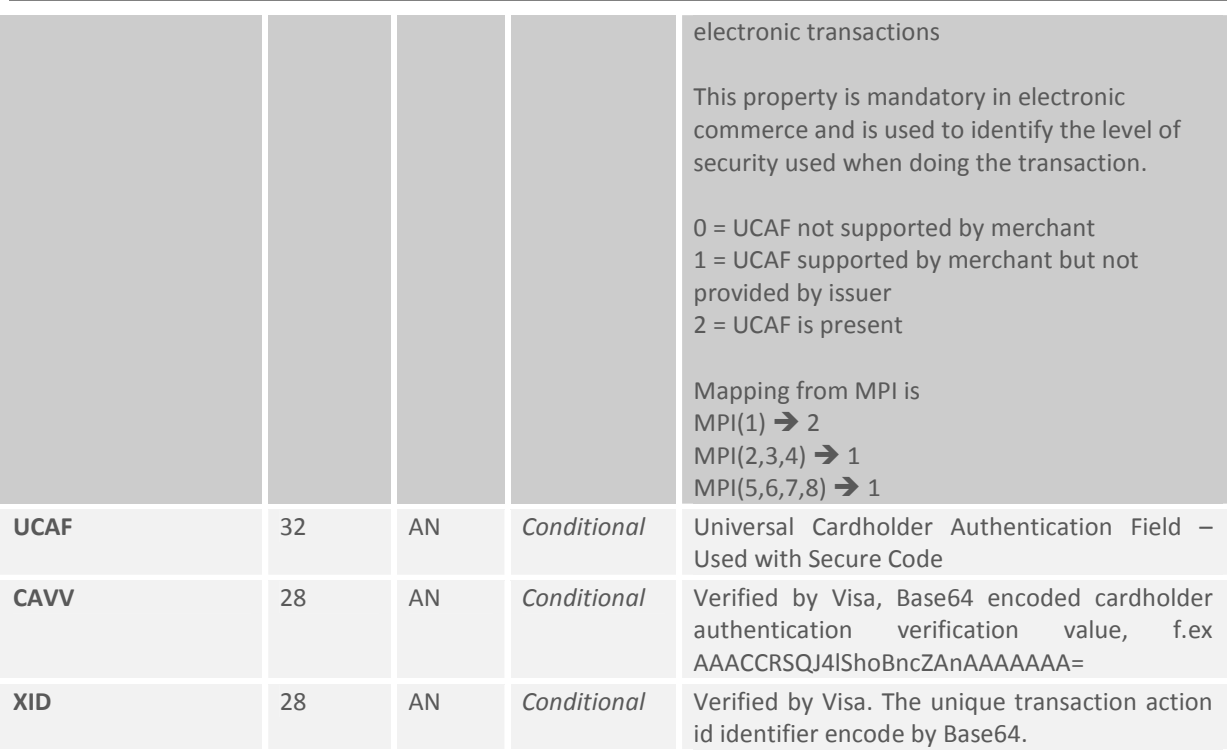

# Table GA.2 – Field explanations for a received XML

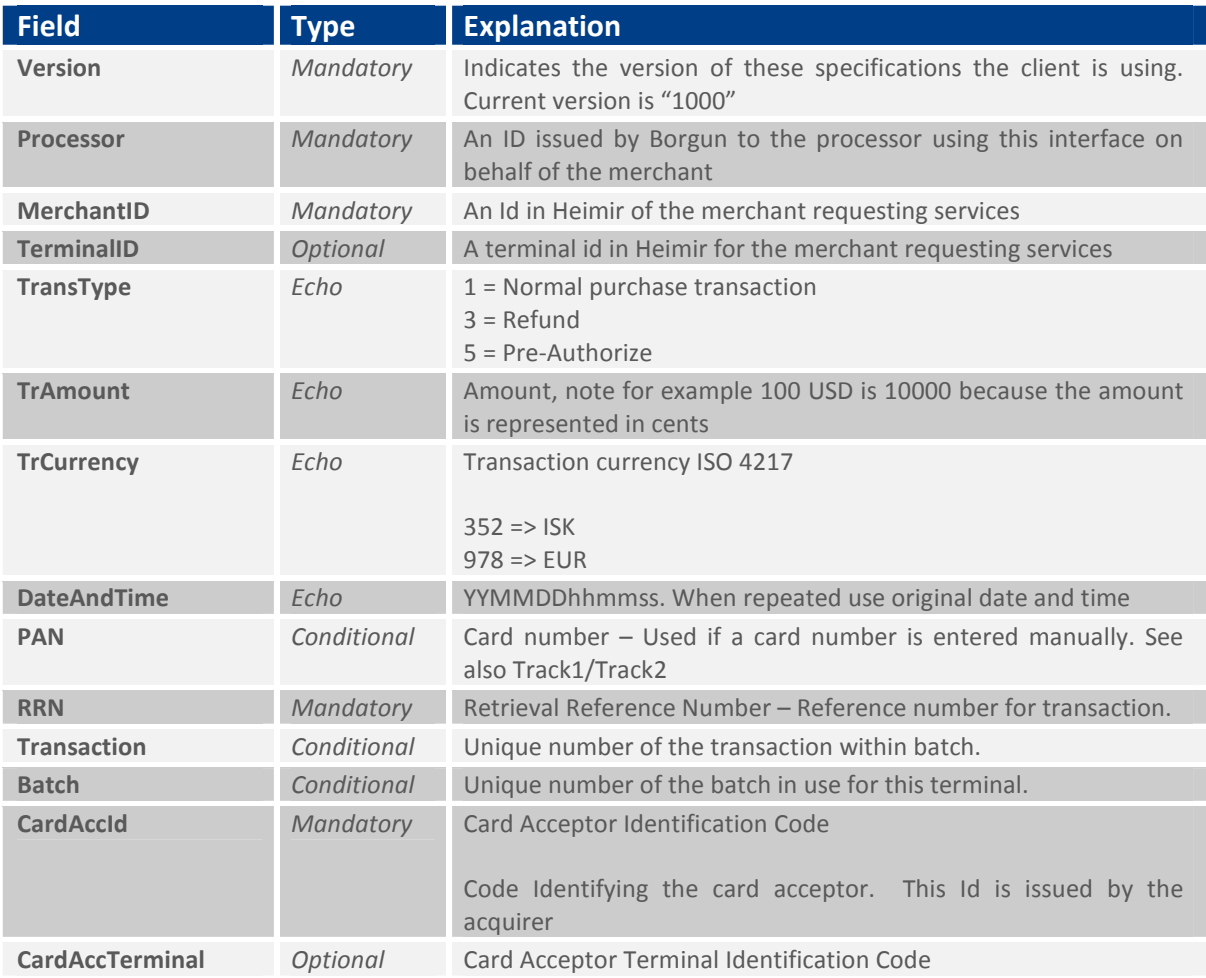

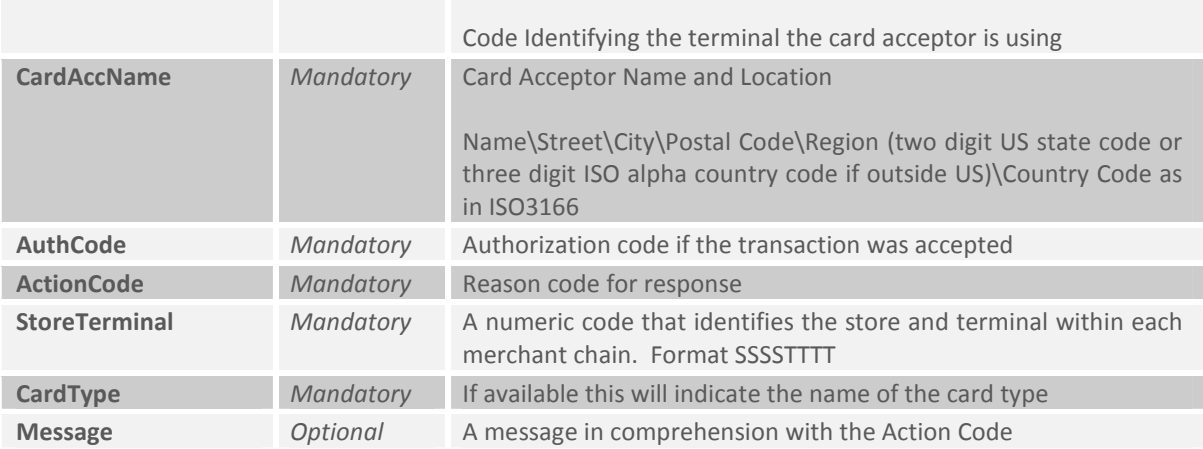

#### Getting authorizations – XML examples

#### GAXML.1 – An example of authorization request

<?xml version='1.0' encoding="utf-8"?> <getAuthorization> <Version>1000</Version> <Processor>123</Processor> <MerchantID>2</MerchantID> <TerminalID>1</TerminalID> <TransType>5</TransType> <TrAmount>100000</TrAmount> <TrCurrency>352</TrCurrency> <DateAndTime>060216103700</DateAndTime> <PAN>5401711111116716</PAN> <ExpDate>0705</ExpDate> <RRN>TESTING00001</RRN> <CVC2>123</CVC2> </getAuthorization>

#### GAXML.2 – An example of an authorization capture

<?xml version='1.0' encoding="utf-8"?> <getAuthorization> <Version>1000</Version> <Processor>123</Processor> <MerchantID>2</MerchantID> <TerminalID>1</TerminalID> <TransType>1</TransType> <TrAmount>100000</TrAmount> <TrCurrency>352</TrCurrency> <DateAndTime>060216103700</DateAndTime> <Batch>11</Batch> <Transaction>75</Transaction> <RRN>TESTING00001</RRN> <AuthCode>060215012345</ AuthCode > </getAuthorization>

#### GAXML.3 – An example of refund of sale

<?xml version='1.0' encoding="utf-8"?> <getAuthorization> <Version>1000</Version> <Processor>123</Processor> <MerchantID>1</MerchantID> <TerminalID>1</TerminalID> <TransType>3</TransType> <TrAmount>100000</TrAmount> <TrCurrency>352</TrCurrency> <DateAndTime>060216103700</DateAndTime> <RRN>TESTING00001</RRN> </getAuthorization>

# GAXML.4 – An example of partial reversal of sale

<?xml version='1.0' encoding="utf-8"?>

<getAuthorization>

<Version>1000</Version>

<Processor>123</Processor>

<MerchantID>1</MerchantID>

<TerminalID>1</TerminalID>

<TransType>4</TransType>

<TrAmount>100000</TrAmount>

<NewAmount>30000</NewAmount>

<TrCurrency>352</TrCurrency>

<DateAndTime>060216103700</DateAndTime>

<RRN>TESTING00001</RRN>

</getAuthorization>

# Cancelling authorizations

This operation cancels a previously authorized transaction. The previously authorized transaction is found by searching for the AuthCode of the transaction. If no AuthCode is present in request the most recent transaction that matches the criteria (i.e. the rest of the input request) is cancelled. Transactions authorized with TransType=1 can only be cancelled while the batch they belong to is still open. Transactions authorized with TransType=5 can always be cancelled as they don't belong to any batches.

The card number and amount must be the same as in the original transaction. In the event of an error such as timeout in communications the RRN number of the transaction in error must be included in the cancel process.

Authorizations can be cancelled if the batch they belong to is still open. If it is closed then a refund transaction must be used. Pre-Authorize transaction can be cancelled after the batches are closed since pre-authorized transactions do not belong to batches.

## Cancelling authorizations – XML explanations

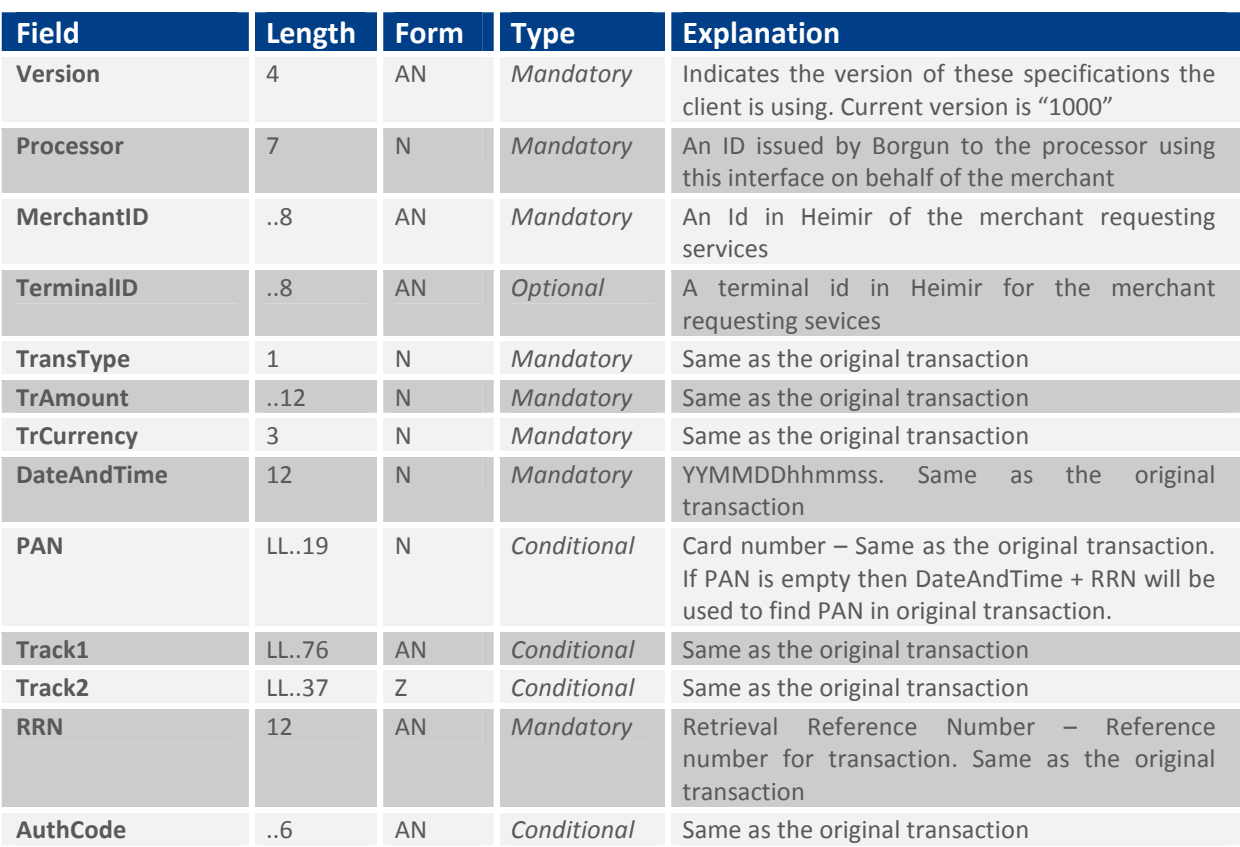

# Table CA.1 – Field explanations for a sent XML

# Table CA.2 – Field explanations for a received XML

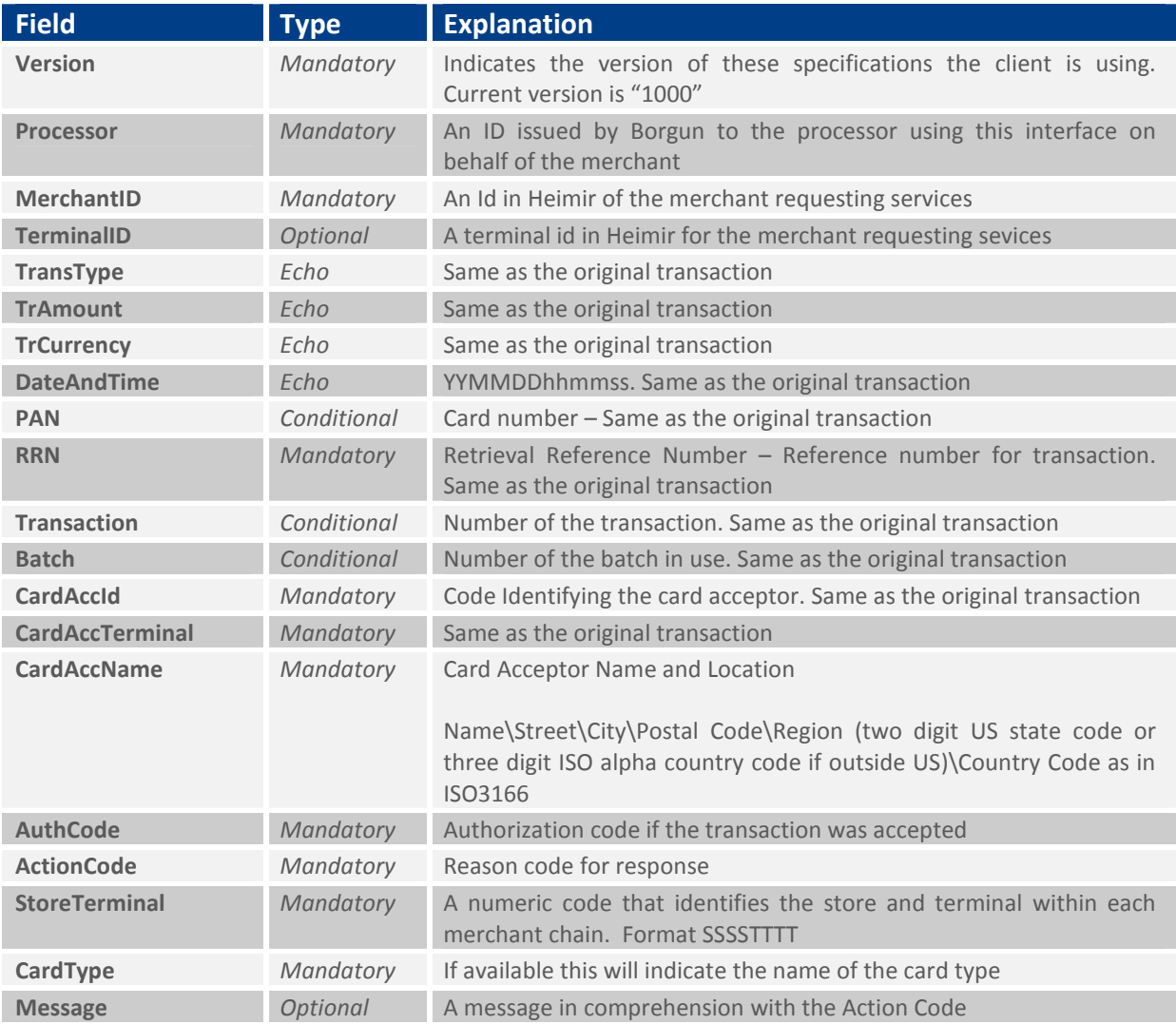

#### Cancelling authorizations – XML examples

### CAXML.1 – An example of sent XML

<?xml version='1.0' encoding="utf-8"?> <cancelAuthorization> <Version>1000</Version> <Processor>123</Processor> <MerchantID>2</MerchantID> <TerminalId>1</TerminalId> <TransType>1</TransType> <TrAmount>000000100000</TrAmount> <TrCurrency>352</TrCurrency> <DateAndTime>060216103700</DateAndTime> <PAN>5401710000006716</PAN> <ExpDate>0705</ExpDate> <RRN>060215012345</RRN> <AuthCode>809285</AuthCode> </cancelAuthorization>

# Virtual cardnumbers

Credicard numbers need not be sent into getAuthorization, instead virtual cardnumbers can be used. This enhances security since it eliminates the need to store sensative credit card information in local datasources.

## Virtual cardnumbers – XML explanations

## Table VA.1 – Field explanations for a sent XML

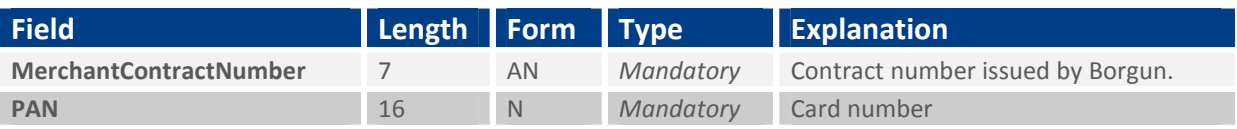

#### Table VA.2 – Field explanations for a received XML

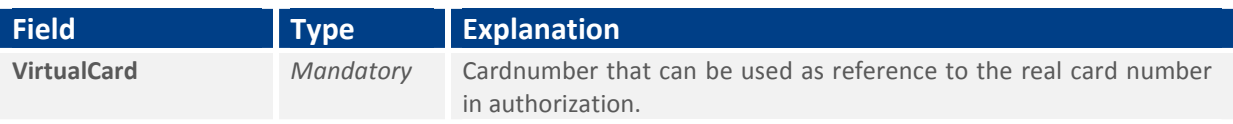

#### Cancelling authorizations – XML examples

# VCXML.1 – An example of sent XML

<?xml version='1.0' encoding="utf-8"?> <getVirtualCard> <MerchantContractNumber>7891234</MerchantContractNumber> <PAN>5401222233334444</PAN> </ getVirtualCard >

# Creating new batches

New batch closes the currently open batch and opens a new one.

If the currently open batch has no transactions associated with it, the batch will be considered as being the new batch, thus it will not be closed nor will a new batch be opened.

## Batch numbers controlled by the Authorization Services

This is the preferred way of handling batches. The merchant sends in authorization requests to the Authorization Services. The Authorization Services will add the batch and transaction numbers to the transaction as needed. When the merchant wants to close the batch the merchant can use the NewBatch function or the Authorization Services can take care of this daily at predefined time.

## Batch numbers controlled by the merchant

The merchant adds the batch and transaction numbers to the authorization request. In order to start a new batch the merchant simply increments the batch number and starts the transaction number back at number 1. The batch number must be unique for particular terminal within the year and in ascending sequence. Transaction numbers must be unique within a batch number.

# Creating new batches – XML explanations

# Table CNB.1 – Field explanations for a sent XML

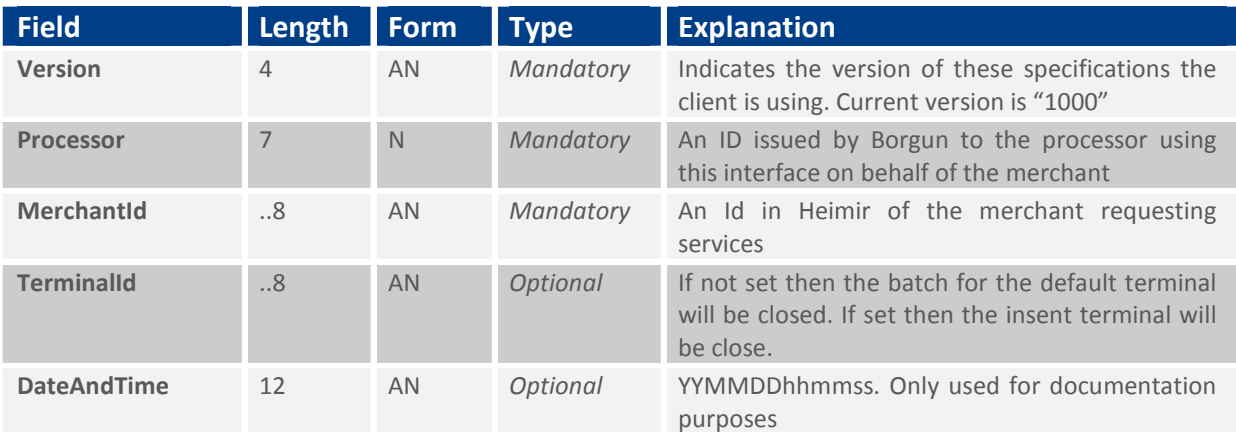

# Table CNB.2 – Field explanations for a received XML

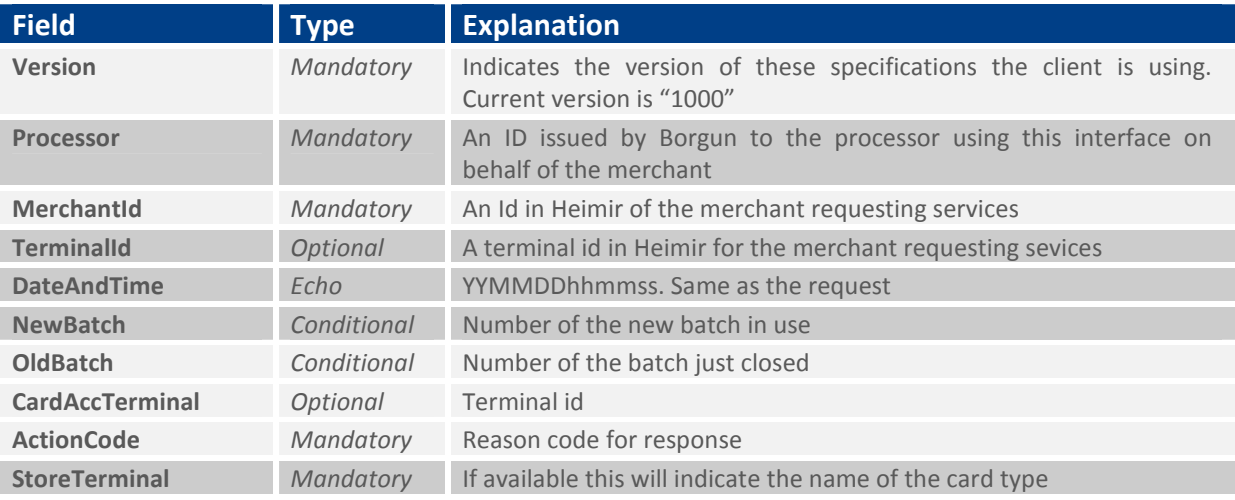

#### Creating new batches – XML examples

#### CNBXML.1 – An example of a sent XML

```
<?xml version='1.0' encoding="utf-8"?> 
<newBatch> 
  <Version>1000</Version> 
 <Processor>123</Processor> 
 <MerchantId>2</MerchantId>
```
<TerminalId>1</TerminalId>

<DateAndTime>060216103700</DateAndTime>

</newBatch>

# Getting processing results

Client application can get results from previous batch processing job. This function will make available report on transaction basis listing all transactions that have been processed and a result code.

The get processing results web service returns a list of transactions in a given batch. The web service only returns a transaction list for closed batches.

Getting processing results – XML explanations

#### Table PR.1 – Field explanations for a sent XML

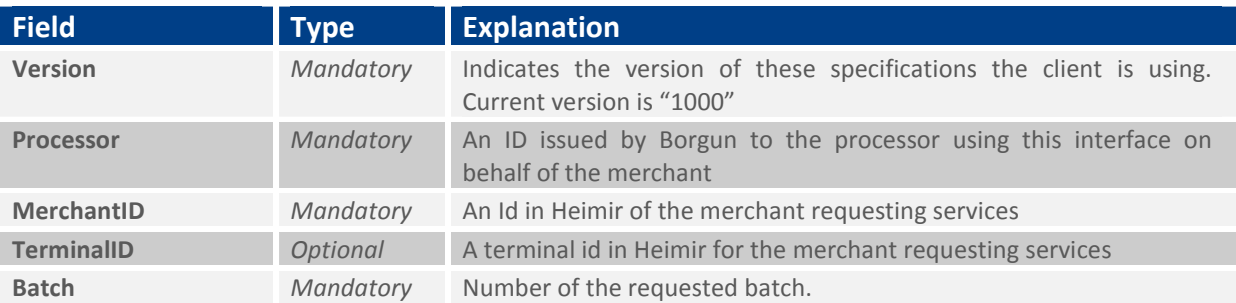

## Tables PR.2 and PR.3 – Field explanations for a received XML

Explanations for the header of the XML output

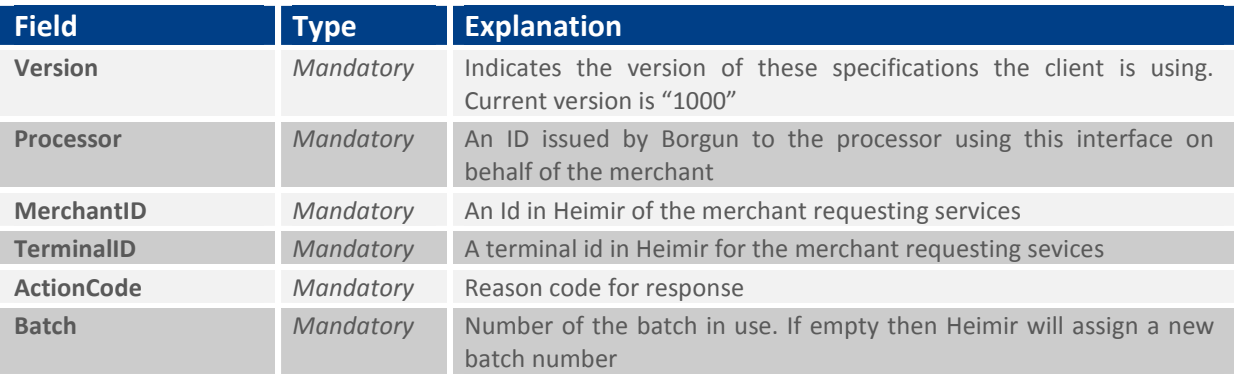

Explanations for each transaction within the batch

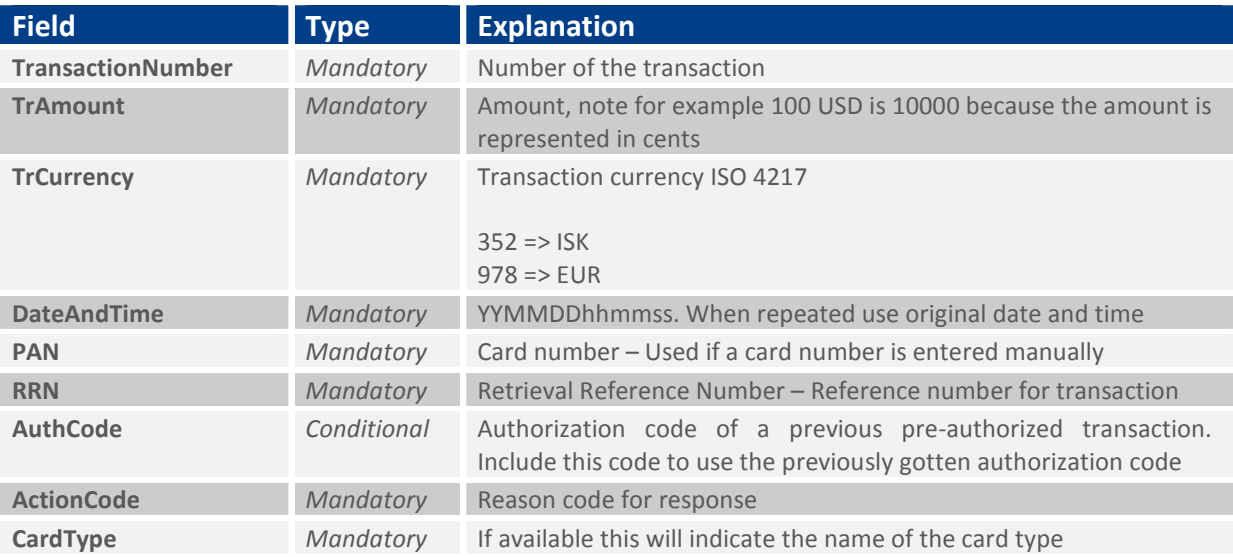

#### Getting processing results – XML examples

## PRXML.1 – An example of a sent XML

<?xml version="1.0" encoding="utf-8"?>

<RequestProcessingResults>

<Version>1000</Version>

<Processor>123</Processor>

<MerchantID>2</MerchantID>

<Batch>3</Batch>

</RequestProcessingResults>

# Getting transaction lists

Client applications can request a transaction list from the authorization service listing on either batch or transaction level details about transactions processed through the service.

It is possible to specify a batch number in the request to get all transactions that belong to that given batch. It is also possible to get a list of transactions for a given time period.

# Getting transaction lists – XML explanations

| <b>Field</b>       | <b>Type</b> | <b>Explanation</b>                                                                                                    |
|--------------------|-------------|----------------------------------------------------------------------------------------------------|
| <b>Version</b>     | Mandatory   | Indicates the version of these specifications the client is using.<br>Current version is "1000"                                                                                                    |
| <b>Processor</b>   | Mandatory   | An ID issued by Borgun to the processor using this interface on<br>behalf of the merchant                                                                                                    |
| <b>MerchantId</b>  | Mandatory   | An Id in Heimir of the merchant requesting services                                                                                                    |
| <b>TerminalId</b>  | Optional    | A terminal id in Heimir for the merchant requesting services                                                                                                    |
| <b>BatchNumber</b> | Conditional | Batch number. If the BatchNumber is omitted, the response will only<br>include batchnumbers processed during the given time period.<br>Otherwise a list of transactions for the given batchnumber is<br>returned. |
| <b>FromDate</b>    | Conditional | Format:YYYYMMDD. Mandatory field if BatchNumber is empty.                                                                                                    |
| <b>ToDate</b>      | Conditional | Format:YYYYMMDD. Only used if BatchNumber is empty. If this<br>parameter is not set, current date will be used as ToDate.                                                                                         |
| <b>RRN</b>         | Conditional | Searches all batches for transactions with the given RRN                                                                                                    |

Table TL.1 – Field explanations for a sent XML

## Tables TL.2 and TL.3 – Field explanations for a received XML

Explanations for the header of the XML output

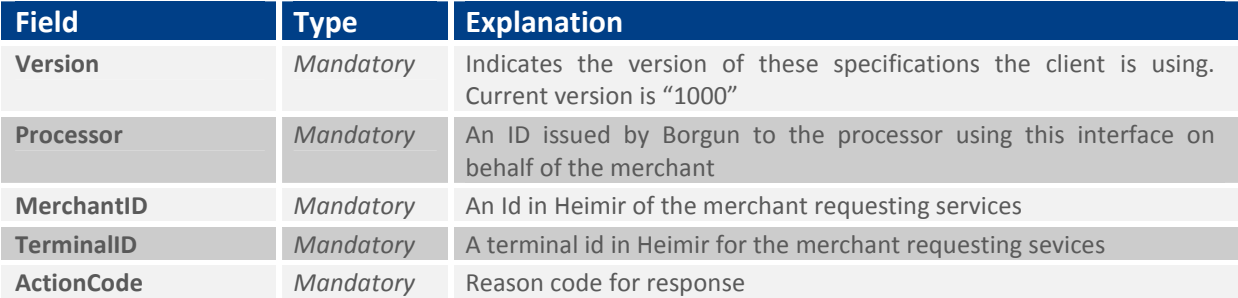

Explanations for each transaction within the batch

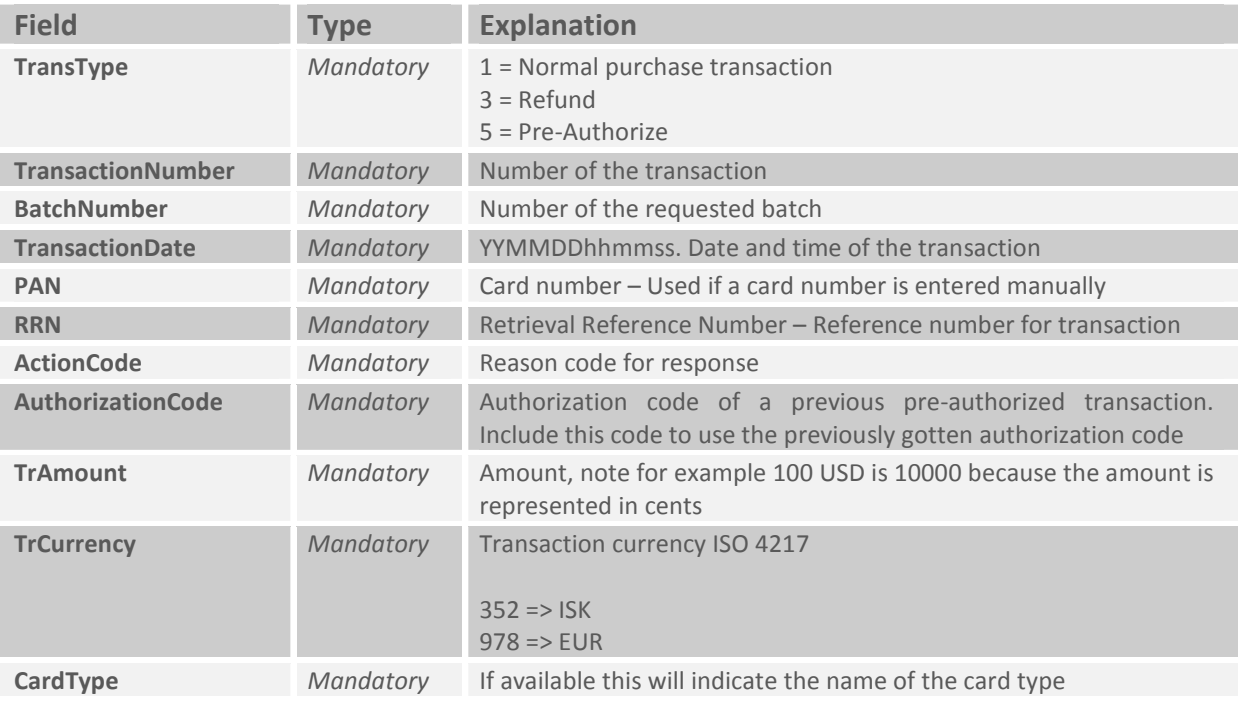

### Getting transaction lists – XML examples

# TLXML.1 – An example of a sent XML

<?xml version="1.0" encoding="utf-8"?> <TransactionListRequest> <Version>1000</Version> <Processor>123</Processor> <MerchantId>2</MerchantId> <BatchNumber>3</BatchNumber>

# Getting Disputed Transactions

Client applications can request a list of disputed transactions.

All authorization transactions have a unique number named Acquiring Reference, for each transaction that has a chargeback there will exist a list (1 or more) of chargeback records detailing the history of the chargeback. They can be fetched by using the Acquiring Reference.

Dispute types returned are as follows

• Chargeback

Issuer to acquirer. Chargeback of the original transaction, short code is 'C'. If the chargeback is partial, that is only partial amount of the original transaction is used, then the short code is 'PC'

- Retrieval Request / Information Retrieval Issuer to acquirer. Request for information regarding the original transaction, non financial impact, short code is 'RR'.
- Chargeback Reversal Issuer to acquirer. Reverses the chargeback, short code is 'CR'.
- Second Presentment / Re-Presentment

Acquirer to Issuer. Negates the chargeback by sending the financial transaction again, initiated by merchant, short code is 'SP'.

If the re-presentment is partial, that is only partial amount of the original transaction is used, then the short code is 'PSP'

• Second Chargeback / Arbitration Chargeback Issuer to acquirer. Chargeback in response to the re-presentment, short code is 'AC'.

If the arbitration chargeback is partial, that is only partial amount of the original transaction is used, then the short code is 'PAC'

The chargeback list describes the communication between acquirer and issuer during dispute, a path for a long running dispute might be creating the following four records

- 1. Retrieval Request / Information Retrieval: Issuer needs more information to determine if the original transaction should be accepted or a chargeback sent.
- 2. Chargeback: Issuer requests a chargeback from acquirer. Issuer can always back out of the chargeback by doing a chargeback reversal.
- 3. Second Presentment / Re-Presentment: Acquirer does not accept the chargeback and resends the transaction.
- 4. Issuer might then end with Second Chargeback(Issuer re-request for chargeback)

A rare occurrence that still happens once in a while is double registration of chargeback.

- 1. Chargeback: Issuer requests a chargeback from acquirer
- 2. Chargeback: A second chargeback from issuer to acquirer
- 3. Chargeback Reversal: Issuer reverses one chargeback for acquirer does a representment.

# Getting disputed transactions

# Table DT.1 – Parameters for getDisputedTransactions ()

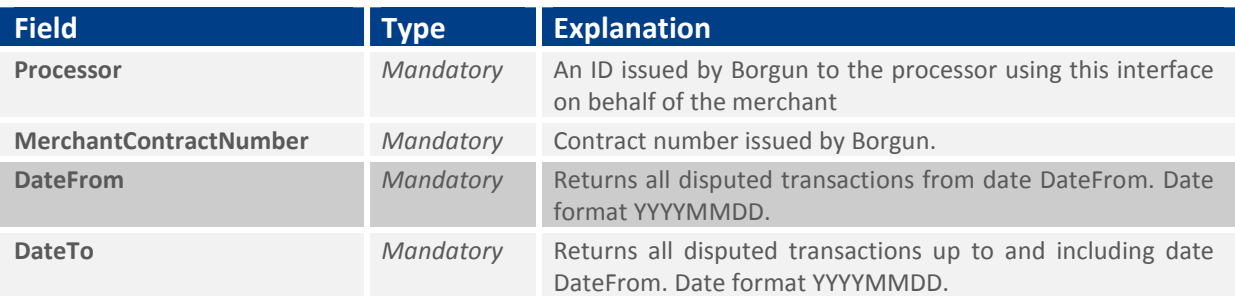

# Table DT.2 – Field explanations for the status record contained in received XML

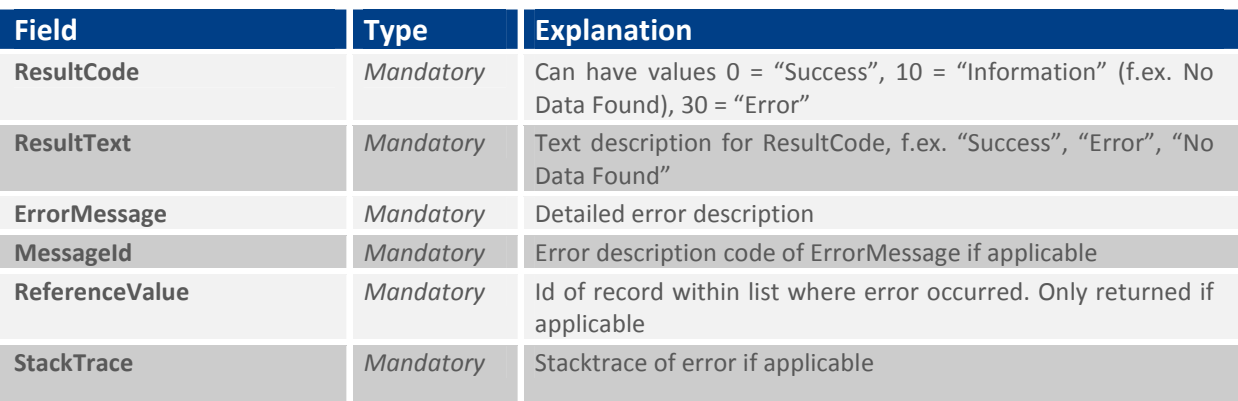

# Table DT.3 – Field explanations for a received XML

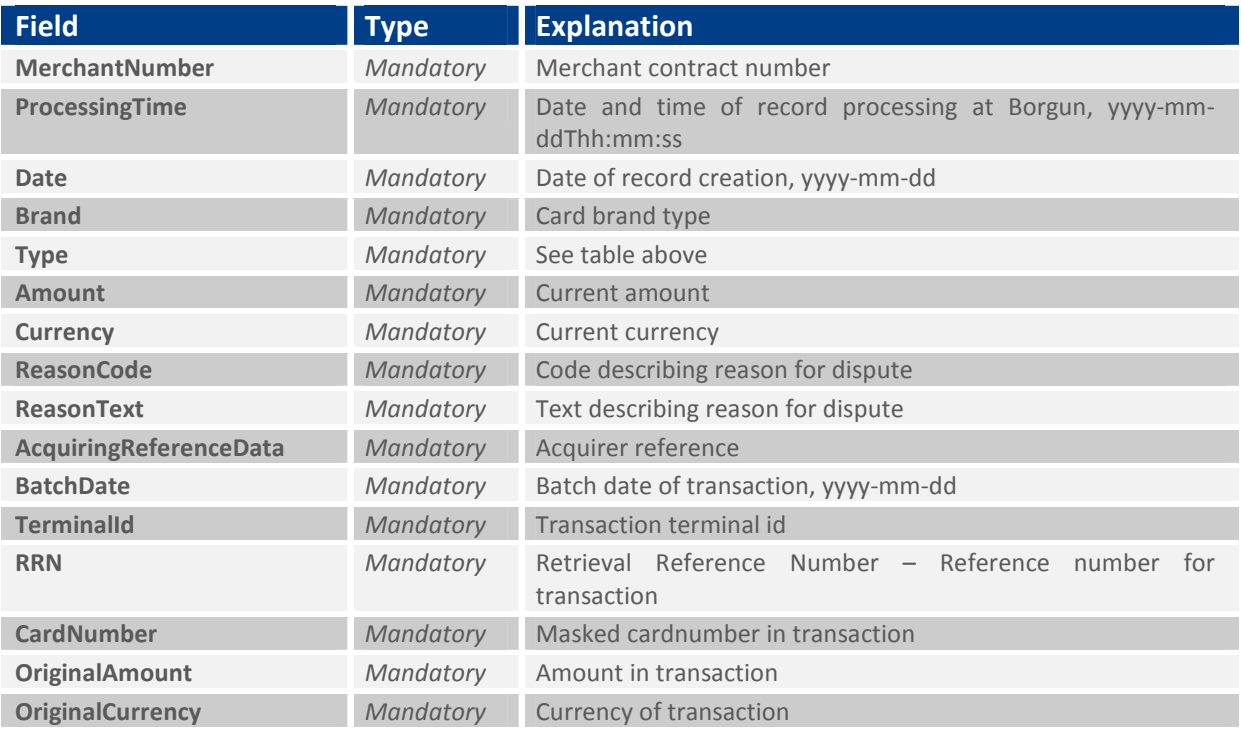

# **BORGUN**

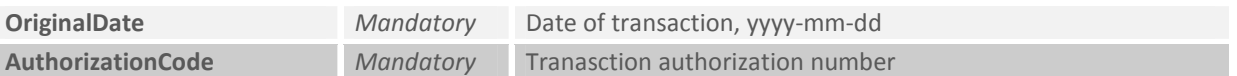

Getting disputed transaction list – XML examples

#### DTXML.1 – An example of a sent and received XML

<?xml version="1.0" encoding="utf-8"?> <getDisputedTransactions> <Processor>21</Processor> <MerchantContractNumber>9275444</MerchantContractNumber> <DateFrom>20101021</DateFrom> <DateTo>20111025</DateTo> </getDisputedTransactions> <?xml version="1.0"?> <DisputedTransactionResponse> <Status> <ResultCode>0</ResultCode> <ResultText>Success</ResultText> </Status> <DisputedTransactionList> <DisputedTransaction> <MerchantNumber>9275444</MerchantNumber> <ProcessingTime>2008-09-18T00:00:00</ProcessingTime> <Date>2008-09-18</Date> <Brand>MC</Brand> <Type>C</Type> <Amount>2000000</Amount> <Currency>352</Currency> <ReasonCode>4809</ReasonCode> <ReasonText>TRANSACTION NOT RECONCILED</ReasonText> <AcquiringReferenceData>5414838259002000123123</AcquiringReferenceData> <BatchDate>2008-06-23</BatchDate> <TerminalId>00010002</TerminalId> <RRN>111222</RRN> <CardNumber>002359\*\*\*\*\*\*\*\*\*3123</CardNumber> <OriginalAmount>20000</OriginalAmount> <OriginalCurrency>352</OriginalCurrency> <OriginalDate>2008-06-21</OriginalDate> <AuthorizationCode>0</AuthorizationCode> </DisputedTransaction> </DisputedTransactionList>

</DisputedTransactionResponse>

# Getting Fraud Transactions

Client applications can request a list of fraud transactions.

# Getting fraud transactions

# Table FT.1 – Parameters for getFraudTransactions ()

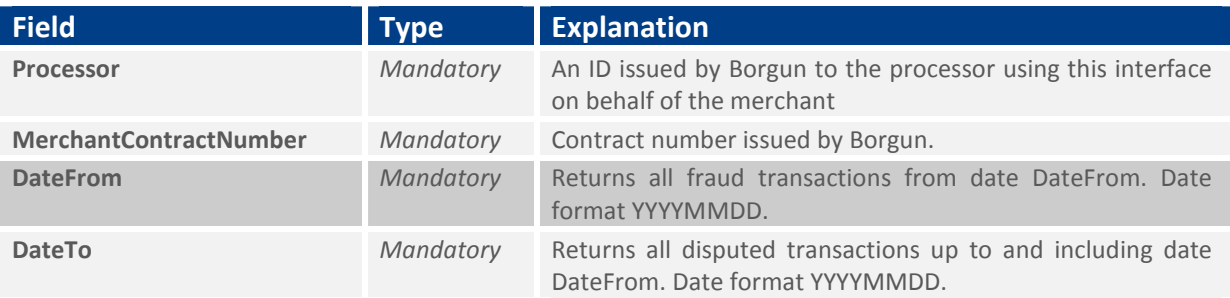

# Table FT.2 – Field explanations for the status record contained in received XML

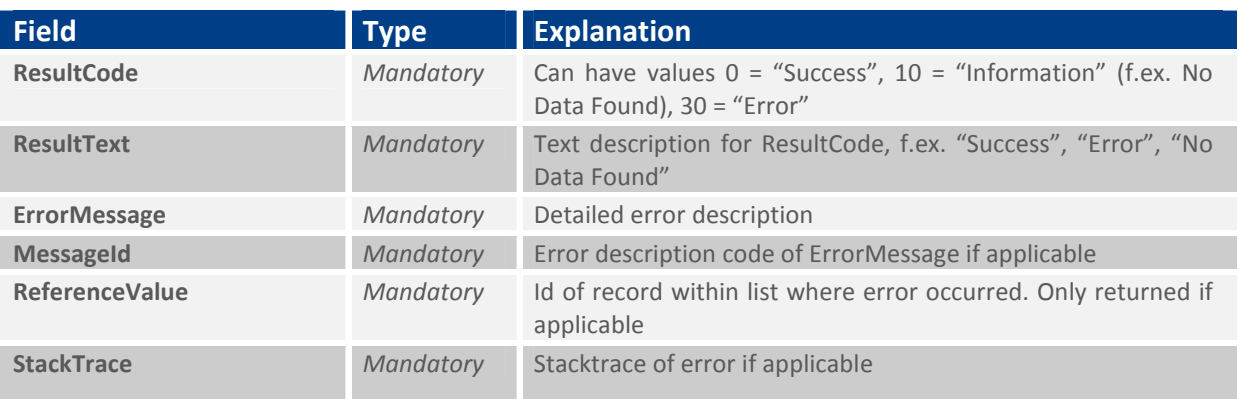

#### Table DT.3 – Field explanations for a received XML

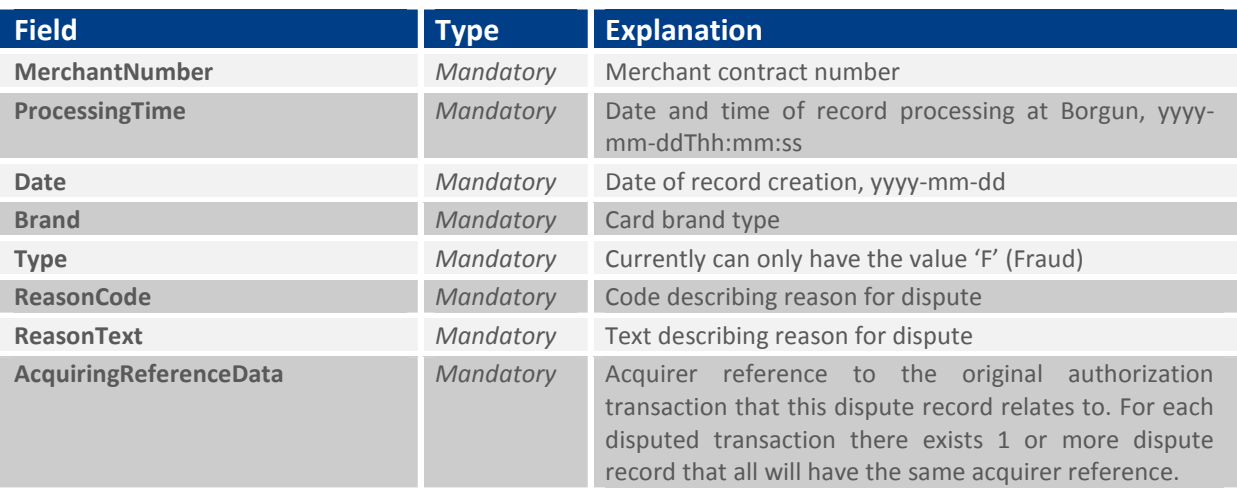

# **BORGUN**

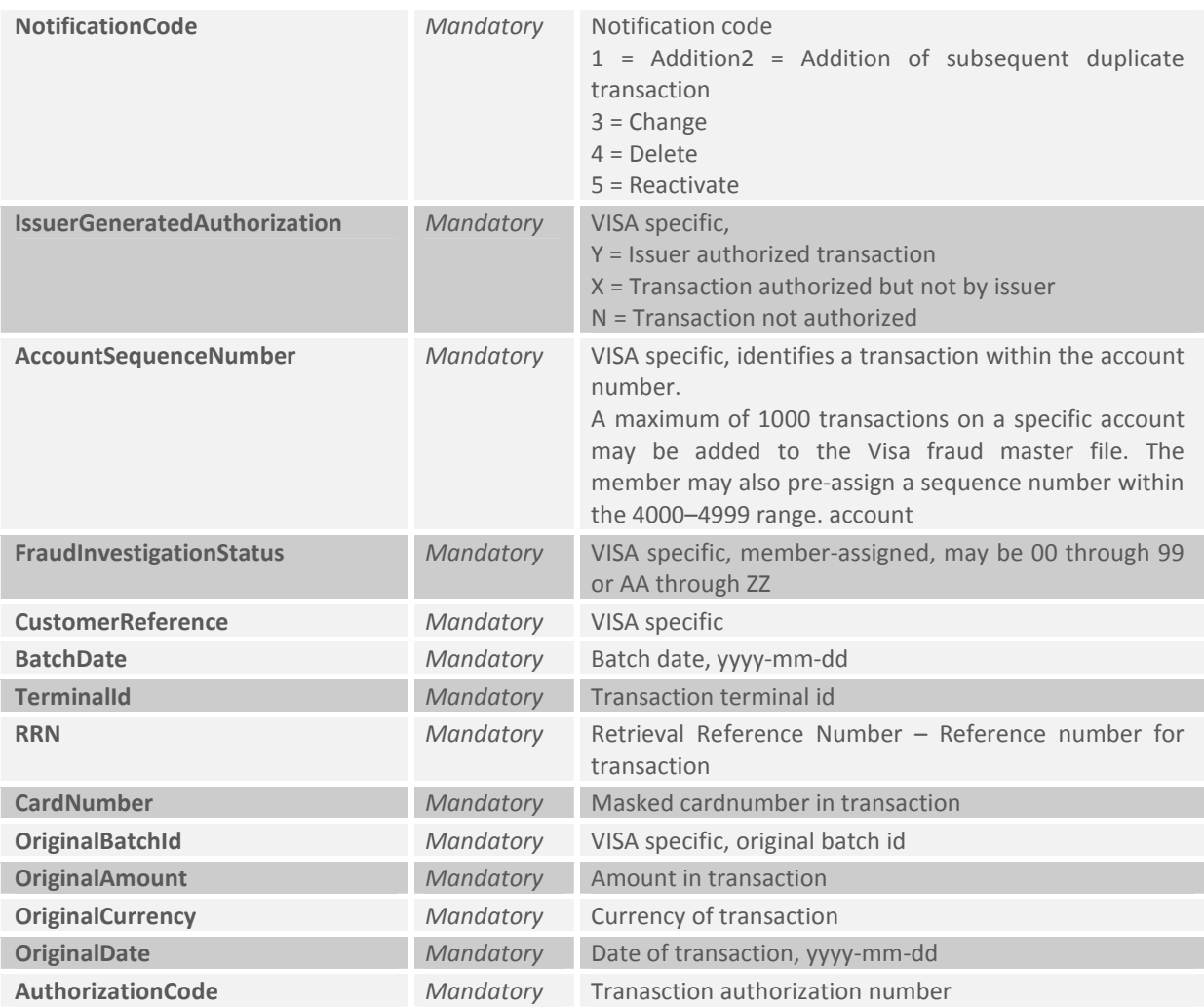

Getting fraud transaction list – XML examples

# DTXML.1 – An example of a received XML

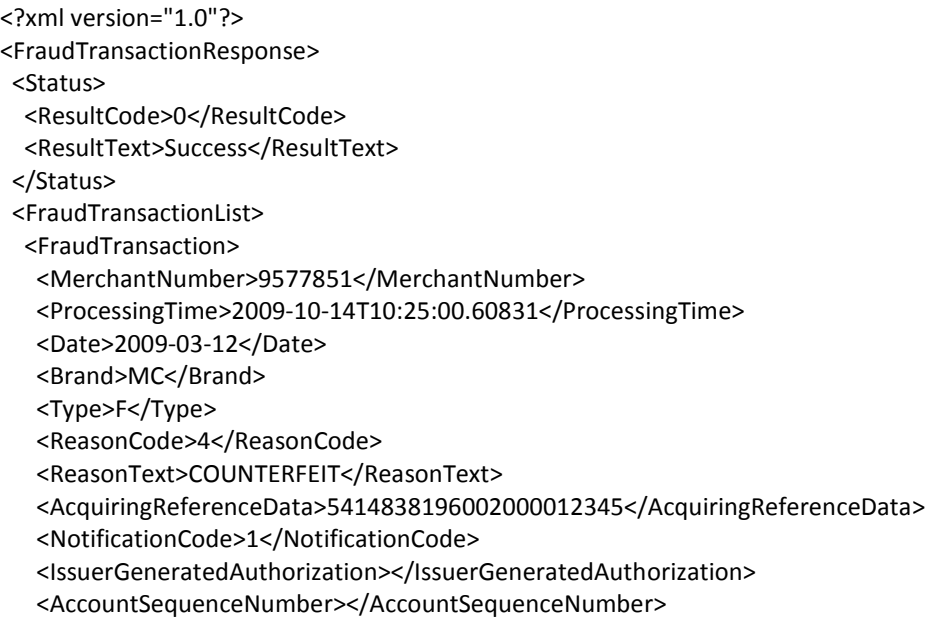

<FraudInvestigationStatus></FraudInvestigationStatus>

<CustomerReference></CustomerReference>

<BatchDate>2008-06-23</BatchDate>

<TerminalId>00010002</TerminalId>

<RRN></RRN>

<CardNumber>398320\*\*\*\*\*\*2345</CardNumber>

<OriginalBatchId>1</OriginalBatchId>

<OriginalAmount>10000</OriginalAmount>

<OriginalCurrency>352</OriginalCurrency>

<OriginalDate>2008-06-21</OriginalDate>

<AuthorizationCode>0</AuthorizationCode>

</FraudTransaction>

</FraudTransactionList>

</FraudTransactionResponse>

# Getting Settlement Data

Client applications can fetch settlement data.

Settlement can contain one or more batches, and each batch contains one or more transaction.

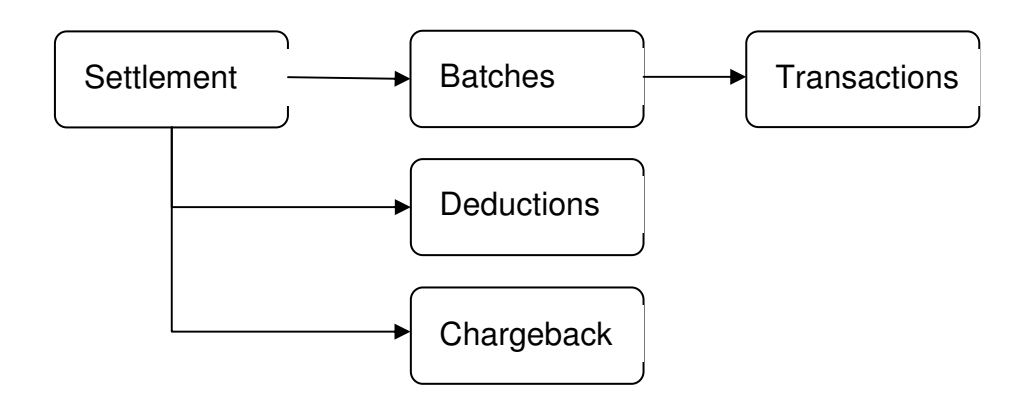

Settlement data can be fetched with the following calls

## Getting settlement list

# Table SD.1 – Parameters for getSettlement ()

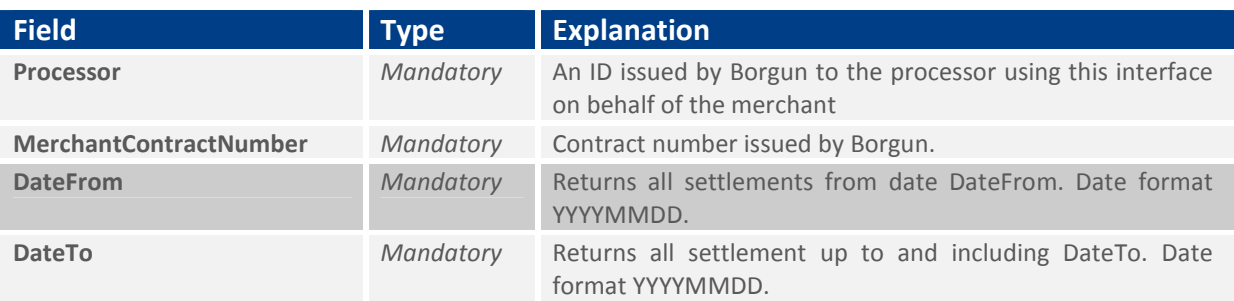

#### Getting a list of batches in settlement

#### Table SD.2 – Parameters for getSettlementBatch()

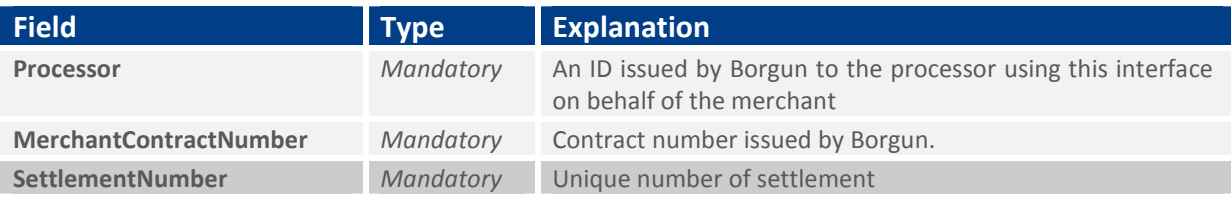

Getting a list of transactions in batches. BatchDate and BatchNumber are unique for each batch.

### Table SD.3 – Parameters for getSettlementTransactions()

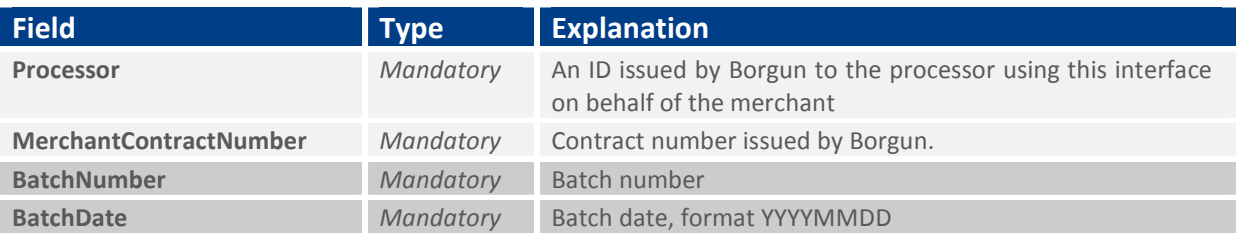

Getting a list of chargebacks in settlement

## Table SD.4 – Parameters for getSettlementChargeback()

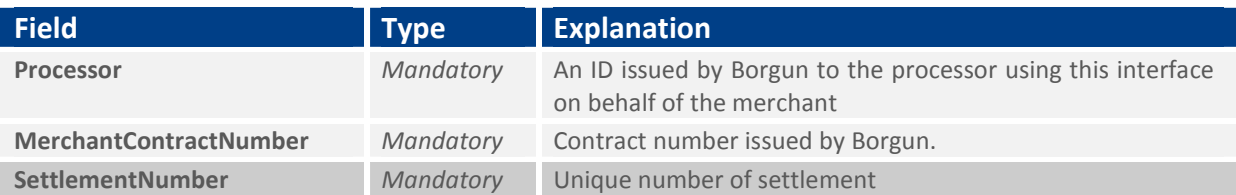

#### Table SD.4 – Field explanations for the status record contained in received XML

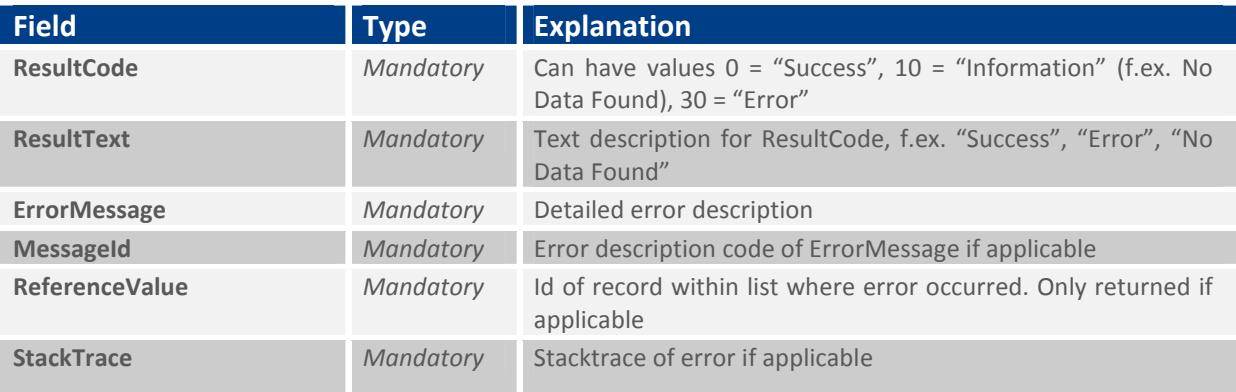

# Tables SD.5 – Settlement

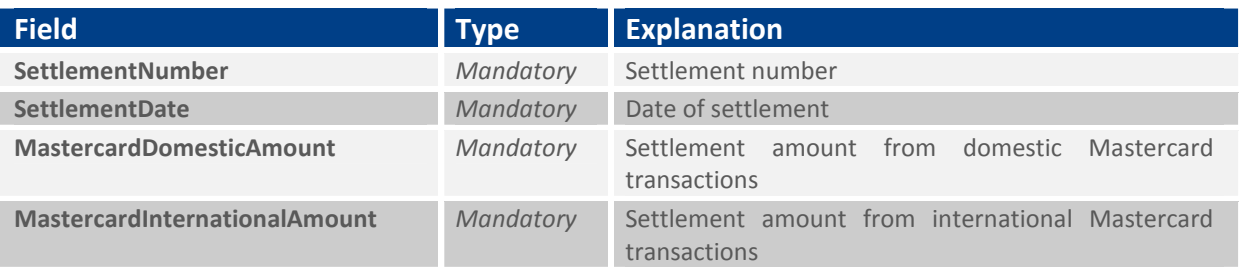

# **BORGUN**

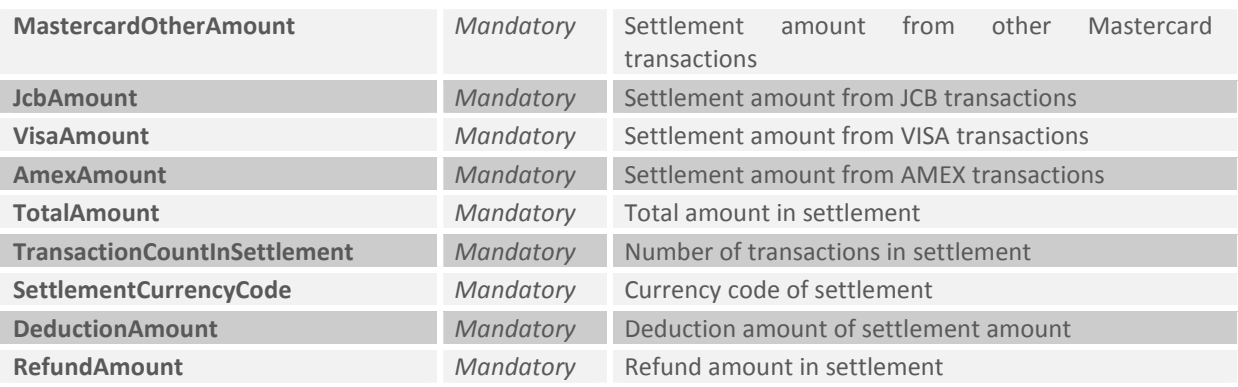

## Tables SD.6 – Settlement deductions

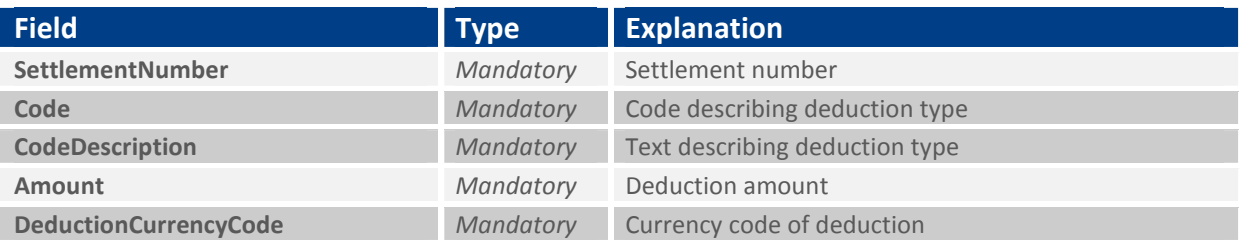

# SDXML.5 and SDXML6 – An example of a received XML with settlement and deduction

Request:

<?xml version="1.0" encoding="utf-8"?> <getSettlements> <Processor>1</Processor> <MerchantContractNumber>9999999</MerchantContractNumber> <DateFrom>20110129</DateFrom> <DateTo>20110930</DateTo> </getSettlements>

Response: <?xml version="1.0"?> <SettlementResponse> <Status> <ResultCode>0</ResultCode> <ResultText>Success</ResultText> </Status> <Settlement> <SettlementNumber>2727</SettlementNumber> <SettlementDate>2008-01-02T00:00:00</SettlementDate> <MastercardDomesticAmount>0</MastercardDomesticAmount> <MastercardInternationalAmount>0.0</MastercardInternationalAmount> <MastercardOtherAmount>0</MastercardOtherAmount> <JcbAmount>0</JcbAmount> <VisaAmount>0</VisaAmount> <AmexAmount>0</AmexAmount> <TotalAmount>2899007000</TotalAmount> <TransactionCountInSettlement>5485</TransactionCountInSettlement> <SettlementCurrencyCode>ISK</SettlementCurrencyCode> <DeductionAmount>-28087900</DeductionAmount> <RefundAmount>0</RefundAmount> <SettlementDeductions> <SettlementNumber>2727</SettlementNumber> <Code></Code> <Amount>-246416.00</Amount> <DeductionCurrencyCode>ISK</DeductionCurrencyCode> </SettlementDeductions> </Settlement> </SettlementResponse>

#### SD.7 – List of batches in settlement

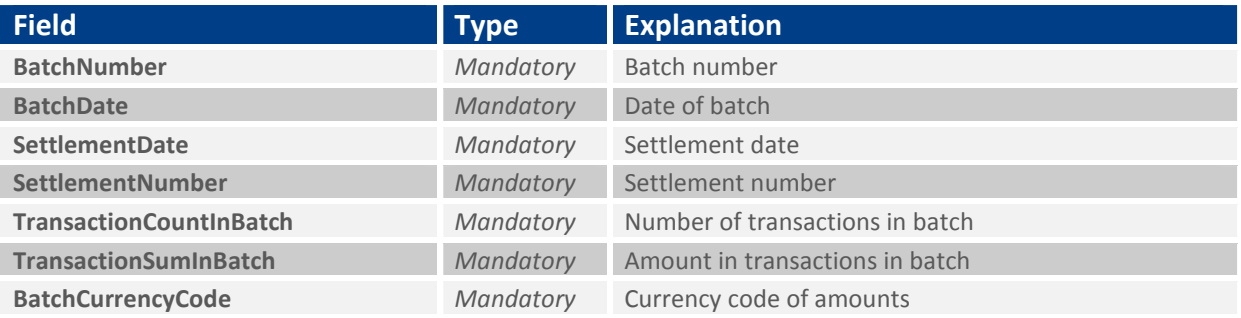

### SDXML.7 – Example of received batchlist

#### Request:

<?xml version="1.0" encoding="utf-8"?> <getSettlementBatch> <Processor>1</Processor> <MerchantContractNumber>9999999</MerchantContractNumber> <SettlementNumber>4245</SettlementNumber> </getSettlementBatch>

#### Response:

<?xml version="1.0"?> <SettlementBatchResponse> <Status> <ResultCode>0</ResultCode> <ResultText>Succcess</ResultText> </Status> <SettlementBatch> <BatchNumber>116757</BatchNumber> <BatchDate>2007-12-05T00:00:00</BatchDate> <SettlementDate>2008-01-02T00:00:00</SettlementDate> <SettlementNumber>4245</SettlementNumber> <TransactionCountInBatch>9</TransactionCountInBatch> <TransactionSumInBatch>1840500</TransactionSumInBatch> <BatchCurrencyCode>ISK</BatchCurrencyCode> </SettlementBatch>

</SettlementBatchResponse>

#### SD.8 – Transactions in batches

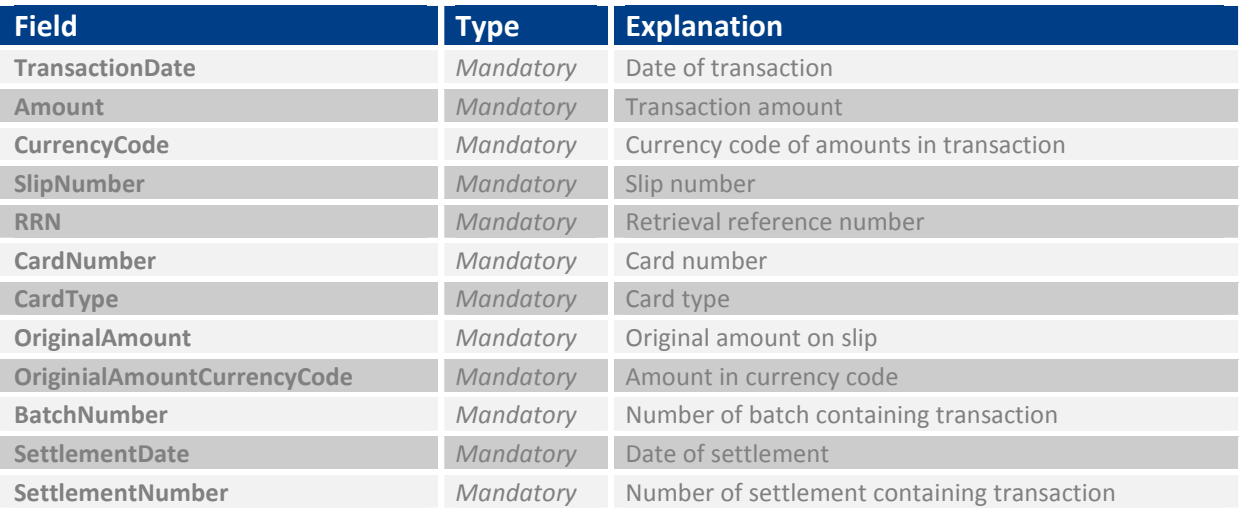

#### SDXML.8 – An XML example of a received transaction list

#### Request:

<?xml version="1.0" encoding="utf-8"?> <getSettlementTransactions> <Processor>1</Processor> <MerchantContractNumber>9999999</MerchantContractNumber> <BatchNumber>101166</BatchNumber> <BatchDate>20110105</BatchDate> </getSettlementTransactions>

#### Response:

<?xml version="1.0"?> <SettlementTransactionResponse> <Status> <ResultCode>0</ResultCode>

 <ResultText>Success</ResultText> </Status> <SettlementTransaction> <TransactionDate>2011-01-05T00:00:00</TransactionDate> <Amount>68700</Amount> <CurrencyCode>ISK</CurrencyCode> <Slipnumber>9372</Slipnumber> <RRN>ORD456789372</RRN> <Cardnumber>\*\*\*\* \*\*\*\* \*\*\*\* 3102 </Cardnumber> <Cardtype>MD</Cardtype> <OriginialAmount>68700</OriginialAmount> <OriginialAmountCurrencyCode>ISK</OriginialAmountCurrencyCode> <BatchNumber>101166</BatchNumber> <SettlementDate>2008-01-02T00:00:00</SettlementDate> <SettlementNumber>2727</SettlementNumber> </SettlementTransaction> </SettlementTransactionResponse>

#### SD.9 – Chargeback transactions in settlements

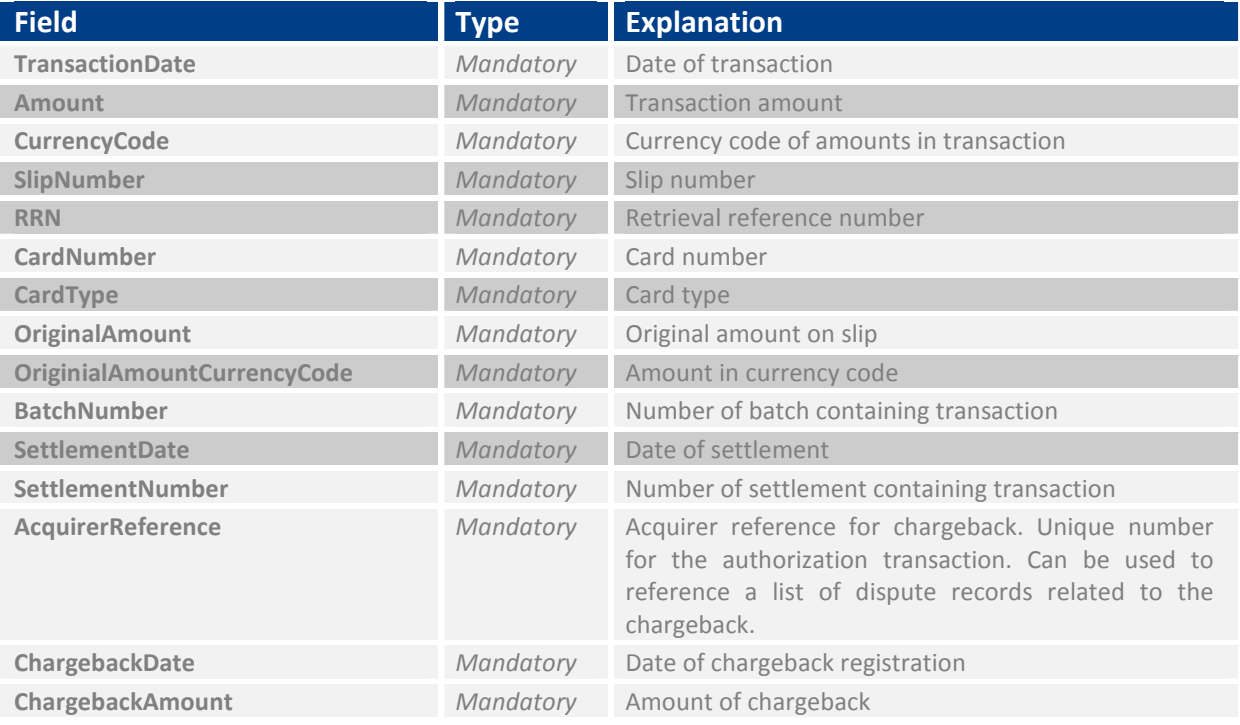

### SDXML.9 – An XML example of a received chargeback list

#### Request:

<?xml version="1.0" encoding="utf-8"?> <getSettlementChargeback> <Processor>1</Processor> <MerchantContractNumber>9999999</MerchantContractNumber> <SettlementNumber>7566</SettlementNumber> </getSettlementChargeback>

Response:

<?xml version="1.0"?> <SettlementChargebackResponse> <Status> <ResultCode>0</ResultCode> <ResultText>OK</ResultText> </Status> <SettlementChargeback> <SettlementDate>2011-08-10T00:00:00</SettlementDate> <SettlementNumber>7566</SettlementNumber> <BatchNumber>162</BatchNumber> <Amount>-34.950000000000000000</Amount> <CurrencyCode>USD</CurrencyCode> <Cardnumber>4060 42\*\* \*\*\*\* 8831</Cardnumber> <Cardtype>04</Cardtype> <TransactionDate>2011-07-08T00:00:00</TransactionDate> <OriginialAmountCurrencyCode>USD</OriginialAmountCurrencyCode> <OriginialAmount>-34.95</OriginialAmount> <Slipnumber>777003</Slipnumber> <RRN>AA1234567890</RRN> <AcquirerReference>5414811112222000025737</AcquirerReference> <ChargebackDate>2011-08-03T00:00:00</ChargebackDate> <ChargebackAmount>187</ChargebackAmount> </SettlementChargeback> </SettlementChargebackResponse>

# Sending detailed data

This operation is used to supply detailed invoice after the financial transaction has been processed. In order to match the detail transaction to the financial transaction some parameters must be supplied.

## Sending detail data – XML explanations

### Tables SDD.1, SDD.2 and SDD.3 – Field explanations for a sent XML

The input is split into a header and detail. Following the header is a detailed description of the invoice in XML format. The invoice itself is split into a header record (A4) and detail records (A6) as follows:

## Main header

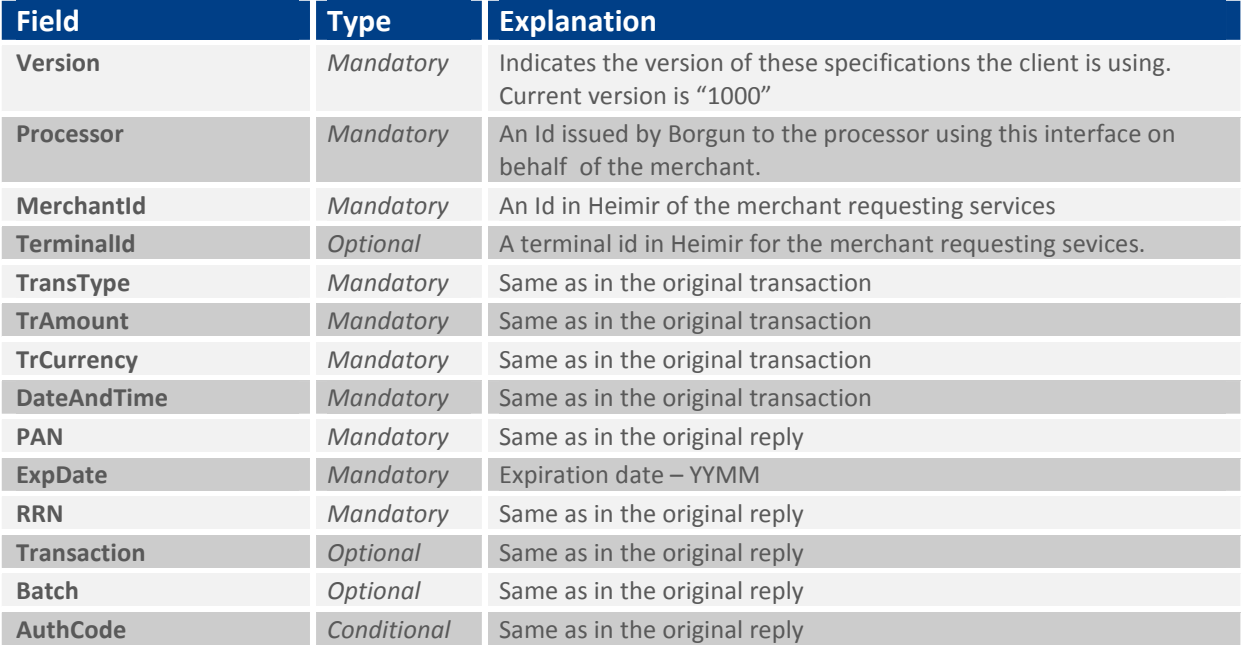

# Invoice header (A4):

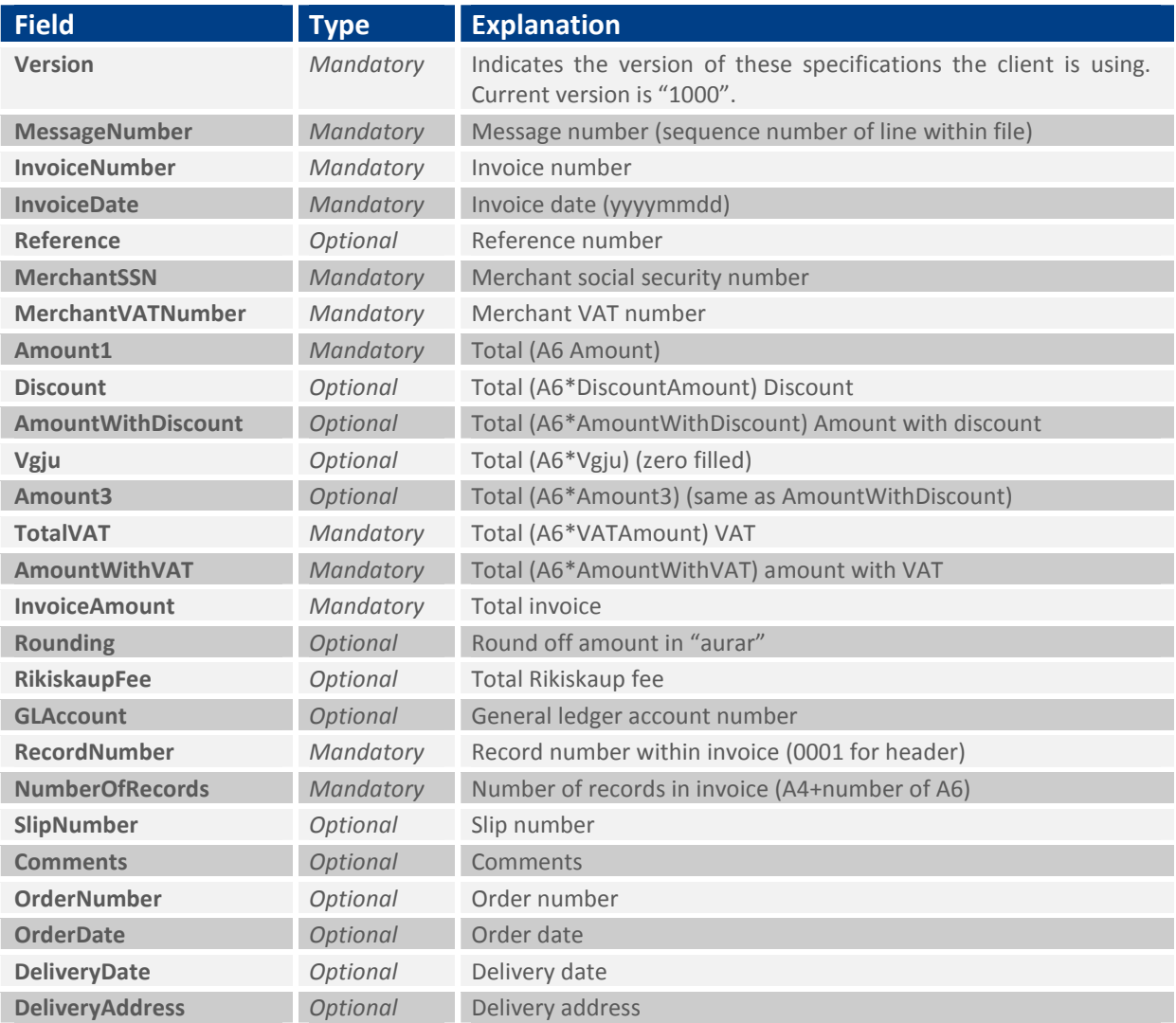

# Invoice detail (A6):

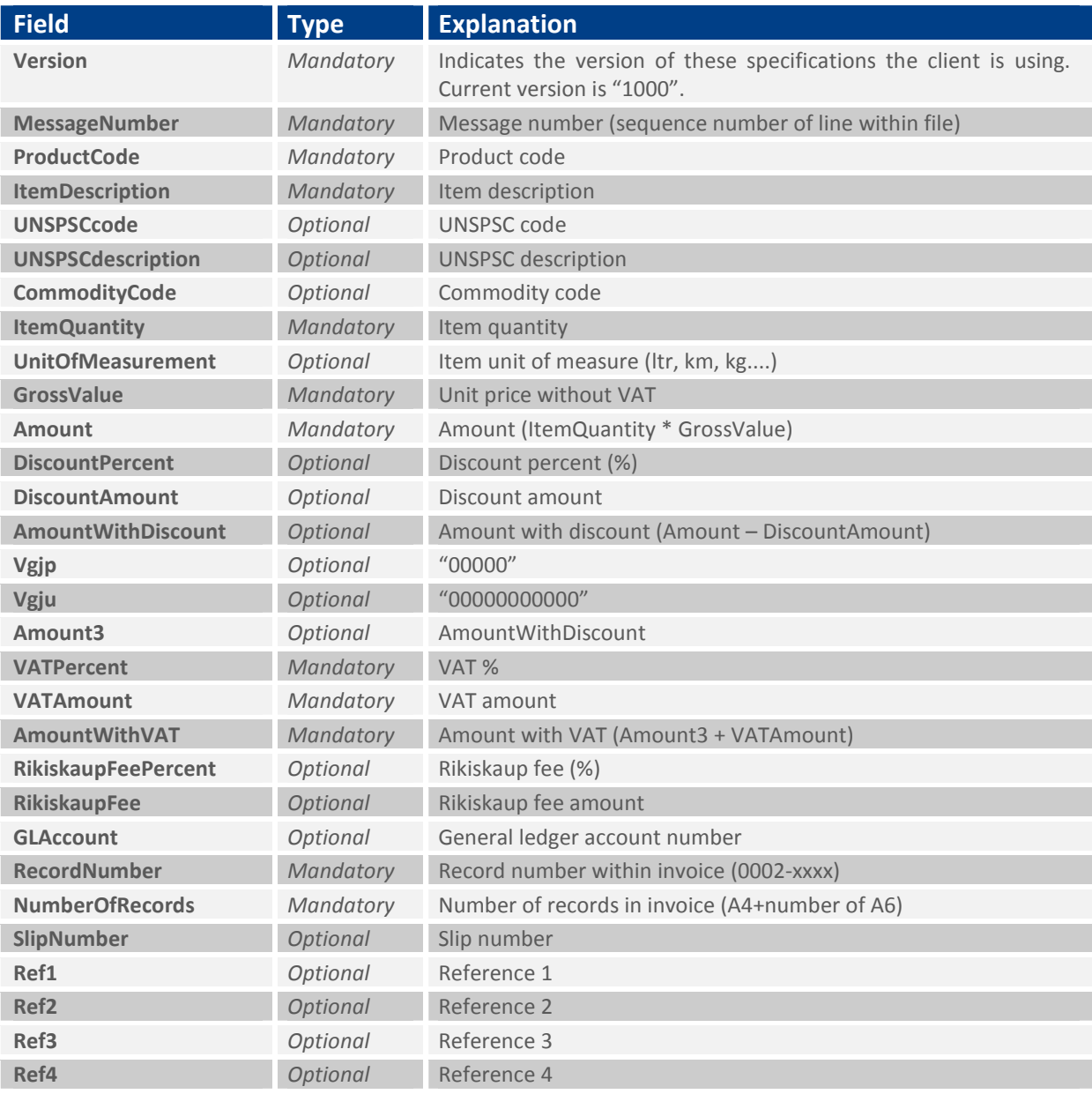

# Table SDD.4 – Field explanations for a received XML

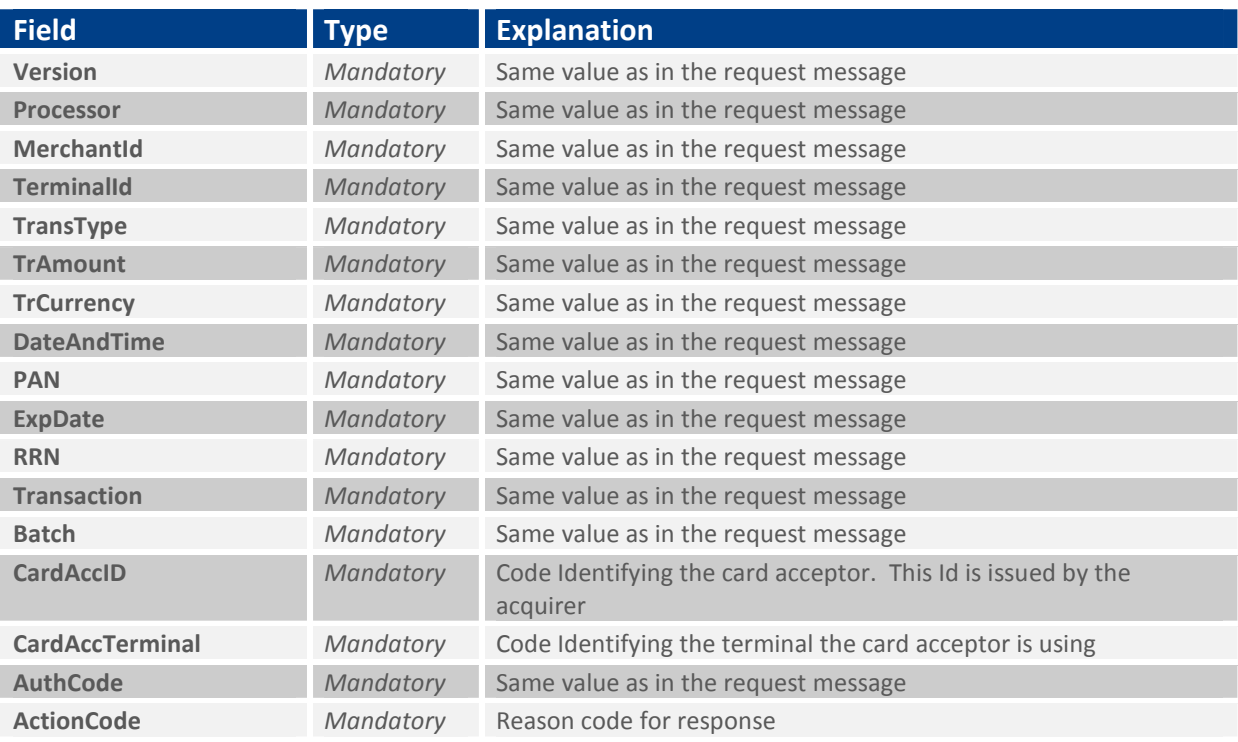

#### Sending detail data – XML examples

### SDDXML.1 – An example of a sent XML

```
<?xml version="1.0" encoding="utf-8"?> 
<DetailData> 
  <Version>1000</Version> 
  <Processor>123</Processor> 
  <MerchantId>2</MerchantId> 
  <TransType>1</TransType> 
  <TrAmount>100000</TrAmount> 
  <TrCurrency>352</TrCurrency> 
  <DateAndTime>060216103700</DateAndTime> 
  <PAN>5401123456783234</PAN> 
  <ExpDate>0506</ExpDate> 
  <RRN>404</RRN> 
  <Batch>3</Batch> 
  <A4> 
   <Version>1000</Version> 
   <MessageNumber>2</MessageNumber> 
   <InvoiceNumber>071897</InvoiceNumber> 
   <InvoiceDate>20060118</InvoiceDate> 
   <MerchantSSN>5415986459</MerchantSSN> 
   <MerchantVATNumber>079318</MerchantVATNumber> 
   <Amount1>100000</Amount1> 
   <TotalVAT>24500</TotalVAT> 
   <AmountWithVAT>124500</AmountWithVAT> 
   <InvoiceAmount>125000</InvoiceAmount> 
   <RecordNumber>1</RecordNumber> 
   <NumberOfRecords>1</NumberOfRecords> 
  <\Delta 6 <Version>1000</Version> 
    <MessageNumber>2</MessageNumber> 
    <ProductCode>054</ProductCode> 
    <ItemDescription>Chocolate</ItemDescription> 
    <ItemQuantity>5</ItemQuantity> 
    <GrossValue>20000</GrossValue> 
    <Amount>1000</Amount> 
    <VATPercent>0,245</VATPercent> 
    <VATAmount>24500</VATAmount> 
    <AmountWithVAT>124500</AmountWithVAT> 
    <RecordNumber>1</RecordNumber> 
    <NumberOfRecords>1</NumberOfRecords> 
  </A6>
 </AA></DetailData>
```
# Appendix

# Action Codes

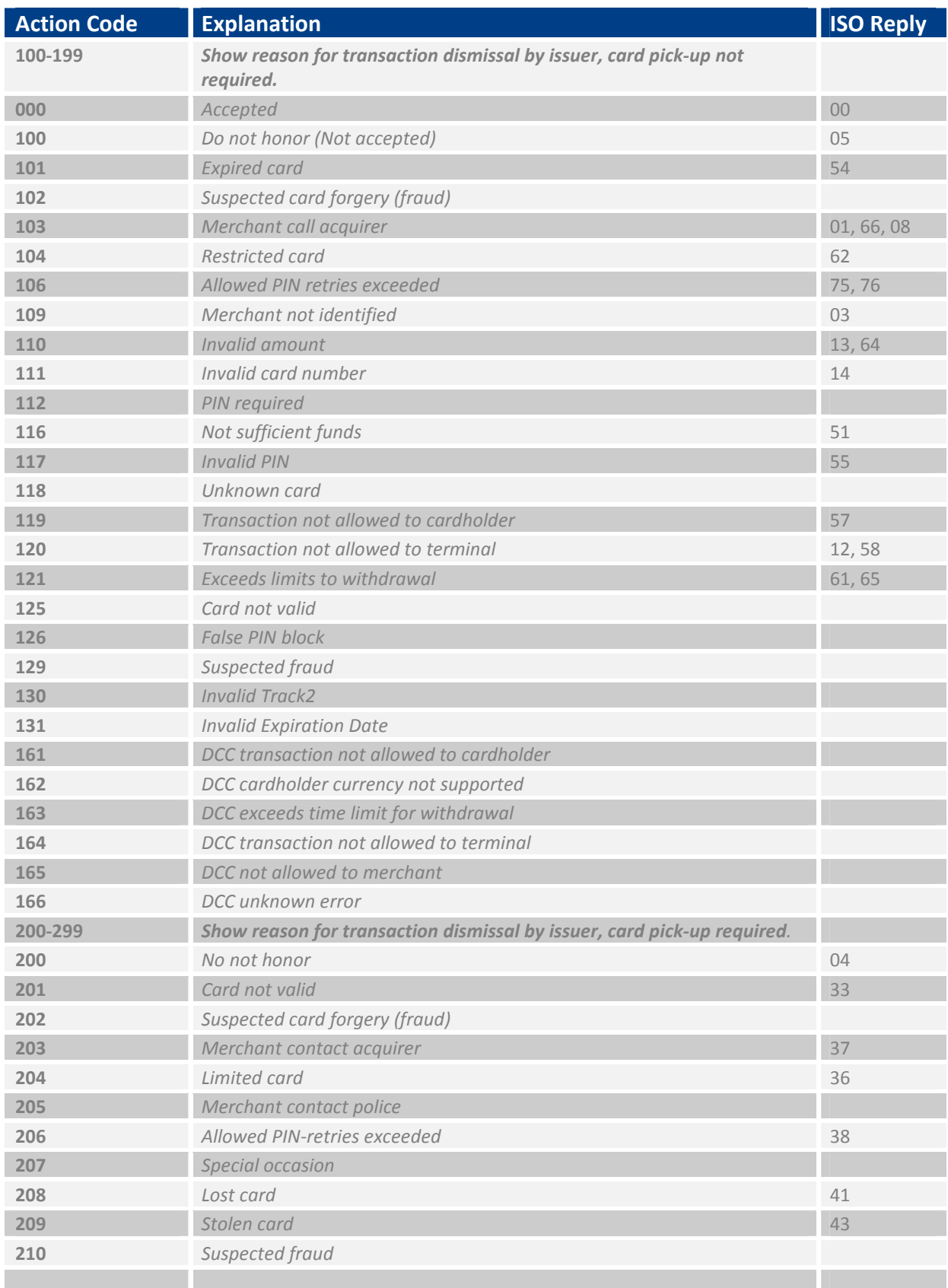

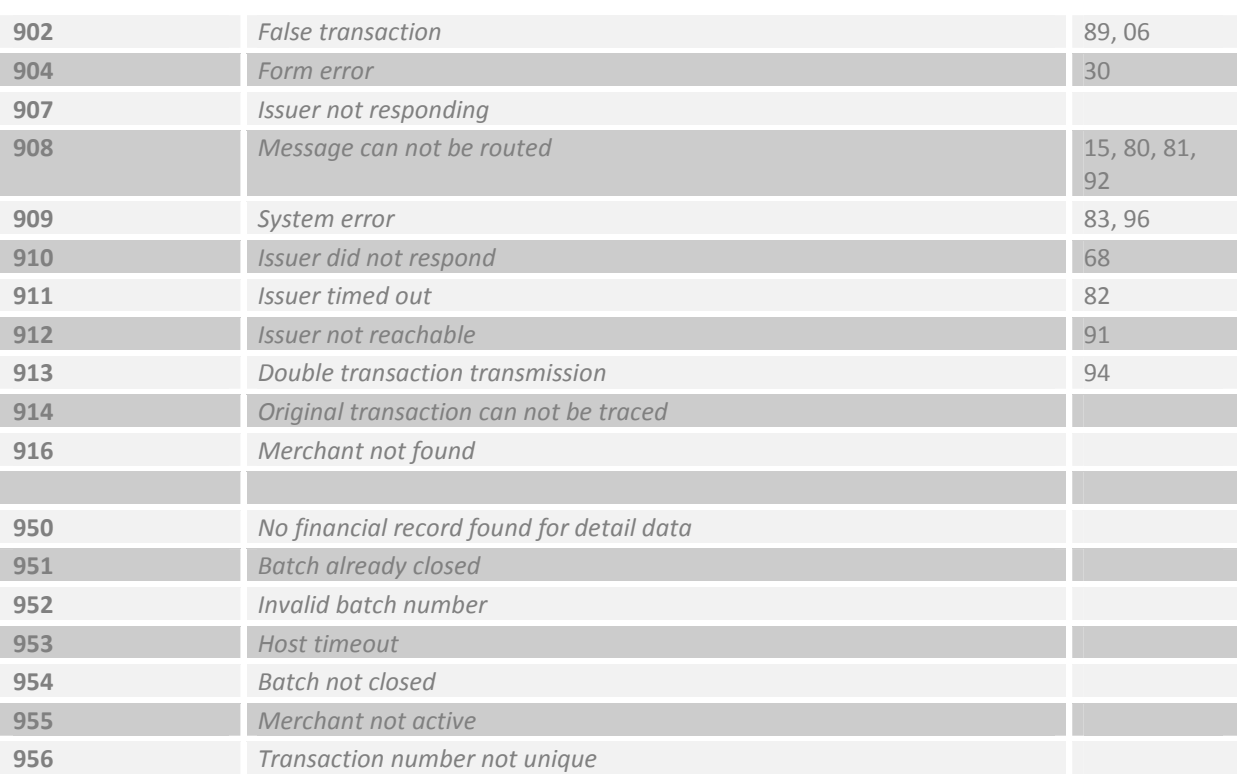

# FAQ

# Frequently Asked Questions

1. Is it possible to perform partial refunds (TransType = 3)? Can this happen multiple times until reaching the total amount authorized?

This is supported, for example

- 1. Perform a normal purchase transaction (TransType = 1) with amount 10.
- 2. Then, perform a refund transaction (TransType = 5) with amount 5.
- 3. Finally, perform another refund transaction for the remaining 5.

The sum of the refunds must be equal or lower than the original sale amount.

2. Is it possible to send normal purchase transactions (TransType = 1) with less amount than the one specified in the original pre-authorization (TransType = 5) so that the final authorized amount is the one sent in the normal purchase?

This is supported, for example 1. Perform a pre-authorize transaction (TransType = 5) with amount 10. 2. Capture the previous pre-authorization performing a normal purchase transaction (TransType = 1) with amount 5.

Note that the cardholder will have the withdrawal limit corrected 1-2 days later.

3. Has RRN any kind of uniqueness restriction?

RRN has must be size 12 alphanumeric, the last 6 letters cannot be 000000. For reference sake it is recommended to be a sequence with fixed first part, i.e. ACME12345678

4. Are batches automatically closed at the same time every day? In that case, could you tell us the exact time and time zone when this happens? Can this time be configured or is It fixed?

Default is to have the batch close time fixed, then it will close at midnight GMT-0 (no daylight changes).

It can be controlled by calling party by using the newBatch() command, at execution the old batch is closed and a new one is opened. This is the preferred way to use for custom closure.